# Zykloiden und Epizykloiden

Text Nummer 54101 Text Nummer 54101

Gewöhnliche Zykloide

10. Mai 2016

**FRIEDRICH W. BUCKEL**

INTERNETBIBLIOTHEK FÜR SCHULMATHEMATIK

www.mathe-cd.de

#### Vorwort

Die Zykloiden sind berühmte und sehr oft verwendete Beispiele für Kurven. Vor allem ist die Art ihrer Entstehung geradezu spektakulär, es sind nämlich sogenannte Rollkurven.

Man kann sehr viele Aufgaben an ihr üben, wenn auch die Integrationsrechnungen schwierig sind. Die Theorie für die Berechnungsformeln steht im Text 54011 Differentialgeometrie.

*Literatur: Wikipedia (https://de.wikipedia.org/wiki/Zykloide):* 

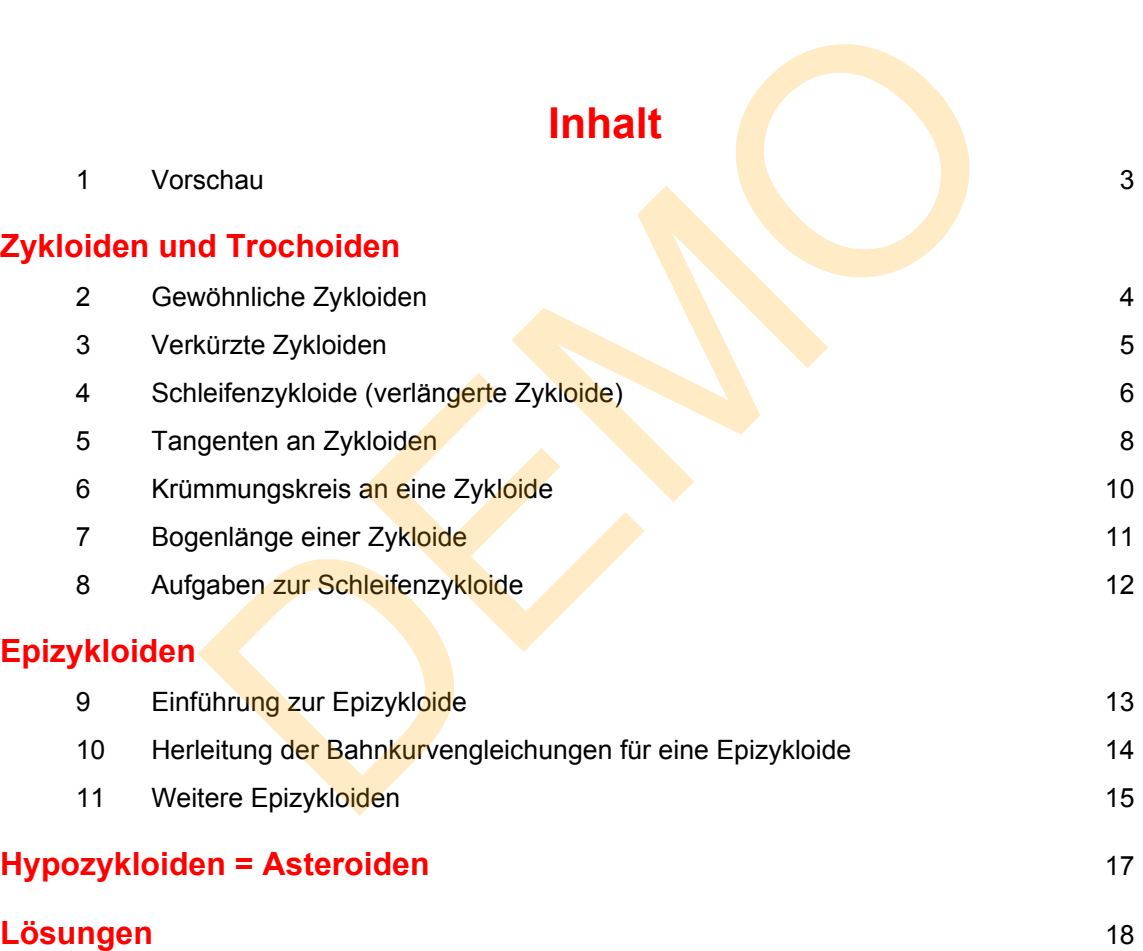

# **1 Vorschau**

**Zykloiden** sind Rollkurven, die beim Abrollen eines Kreises auf einer Geraden dadurch entstehen, dass man die Bahn eines mitgedrehten Punktes als Kurve festhält. Liegt der Kurvenpunkt auf dem Kreisrand, dann entsteht die gewöhnliche Zykloide, liegt der Punkt weiter innen im Kreis, entsteht die verkürzte Zykloide, liegt er gar außerhalb der Kreisfläche, entsteht eine Schleifenzykloide (verlängerte Zykloide). Die verkürzten oder verlängerten Zykloiden nennt man auch Trochoiden.

Parametergleichung der Zykloide:  $x(t) = r \cdot (t - \sin(t))$   $y(t) = r(1 - \cos(t))$ 

Parametergleichung der Trochoide:  $x(t) = r \cdot t - a \cdot \sin(t)$   $y(t) = r - a \cdot \cos(t)$ 

 Dabei ist a der Abstand des Kreispunktes vom Mittelpunkt der Kreisscheibe. Ist a < r, liegt eine verkürzte Zykloide vor, für a > r entsteht eine Schleifenzykloide. t ist der Abrollwinkel der Kreisscheibe im Bogenmaß.

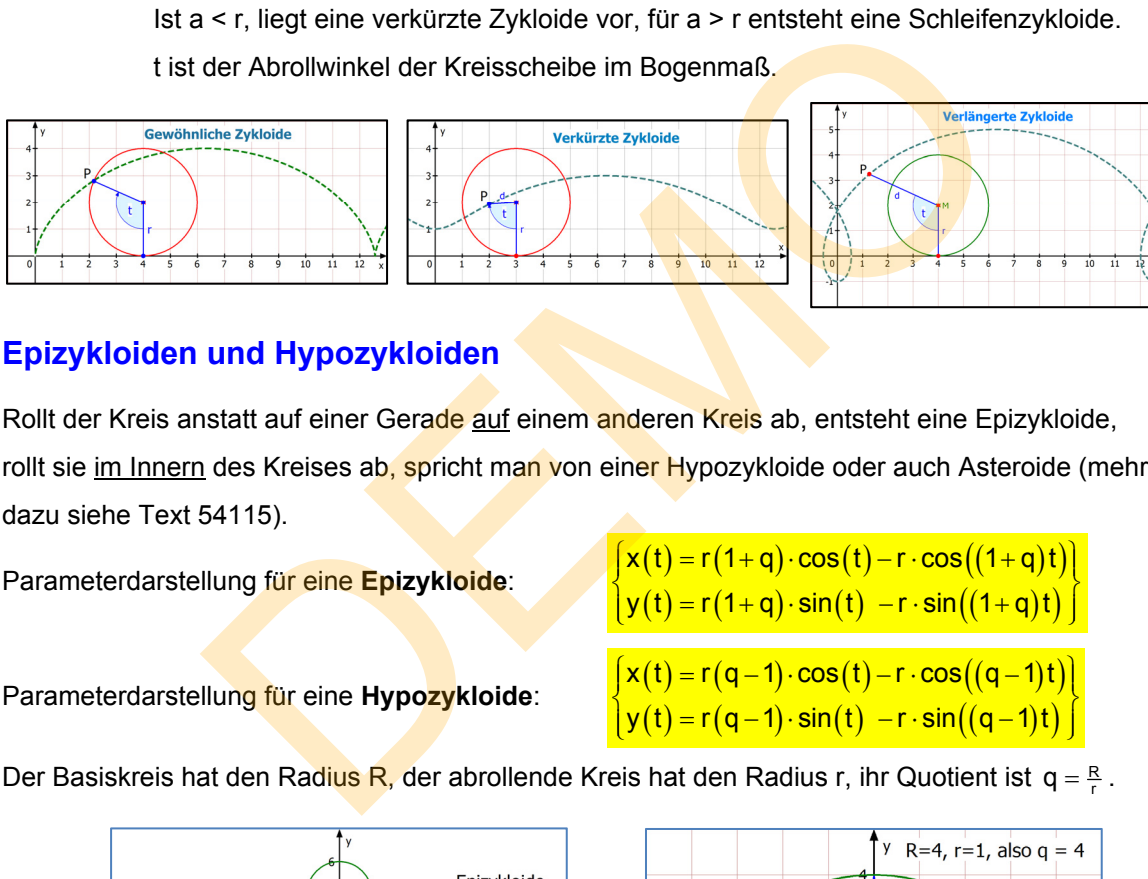

#### **Epizykloiden und Hypozykloiden**

Rollt der Kreis anstatt auf einer Gerade auf einem anderen Kreis ab, entsteht eine Epizykloide, rollt sie im Innern des Kreises ab, spricht man von einer Hypozykloide oder auch Asteroide (mehr dazu siehe Text 54115).

Parameterdarstellung für eine **Epizykloide**:

 $y(t) = r(1+q) \cdot \sin(t) - r \cdot \sin((1+q)t)$  $\begin{cases} x(t) = r(1+q) \cdot \cos(t) - r \cdot \cos((1+q)t) \\ x(t) = r(1-r) \cdot \sin((t-r)) \cdot r(1-r) \end{cases}$ 

 $\textsf{Parameter}$ darstellung für eine **Hypozykloide**:  $\begin{cases} x(t) = r(q-1) \cdot \cos(t) - r \cdot \cos((q-1)t) \\ y(t) = r(q-1) \cdot \sin(t) - r \cdot \sin((q-1)t) \end{cases}$  $\mathsf{y}(\mathsf{t})$  = r(q – 1) $\cdot$  sin(t)  $\ -$ r $\cdot$  sin((q – 1)t)

Der Basiskreis hat den Radius R, der abrollende Kreis hat den Radius r, ihr Quotient ist q =  $\frac{R}{r}$  .

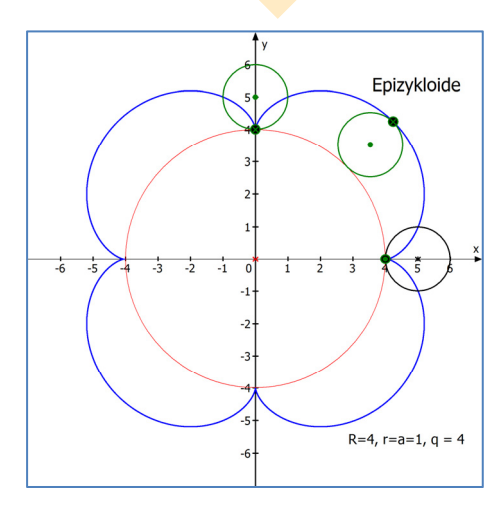

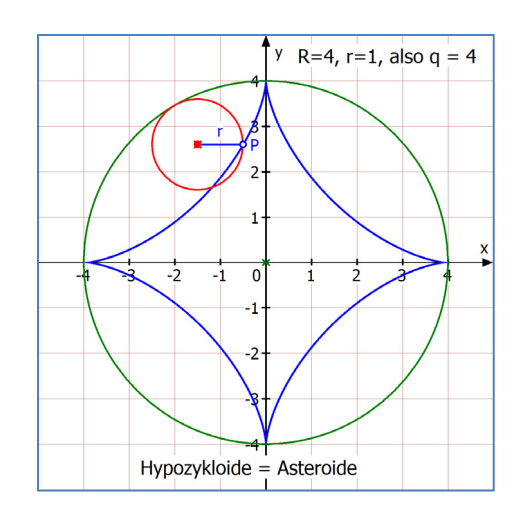

# **Zykloiden und Trochoiden**

#### **2 Gewöhnliche Zykloiden**

Eine Zykloide ist eine Kurve, die so dargestellt werden kann:

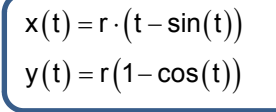

bzw. in Vektorform:

$$
\vec{x}(t) = \begin{pmatrix} r \cdot (1 - \sin(t)) \\ r(1 - \cos(t)) \end{pmatrix}
$$

Eine **gewöhnliche Zykloide** entsteht, wenn ein Kreis auf einer Geraden abrollt. Anschaulich gesprochen bewegt sich ein Punkt auf einem Reifen eines fahrenden Rades auf einer gewöhnlichen Zykloide. Beispiel:  $x(t) = 2(t - \sin(t))$  und  $y(t) = 2(1 - \cos(t))$ . Die 5 Kreise zeigen die Bahn des anfänglich im Ursprung befindlichen Kurvenpunktes, der beim Abrollen des Kreises nach rechts die Bahn einer Zykloide beschreibt. Der Mittelpunkt des Rollkreises bewegt auf y = 2.

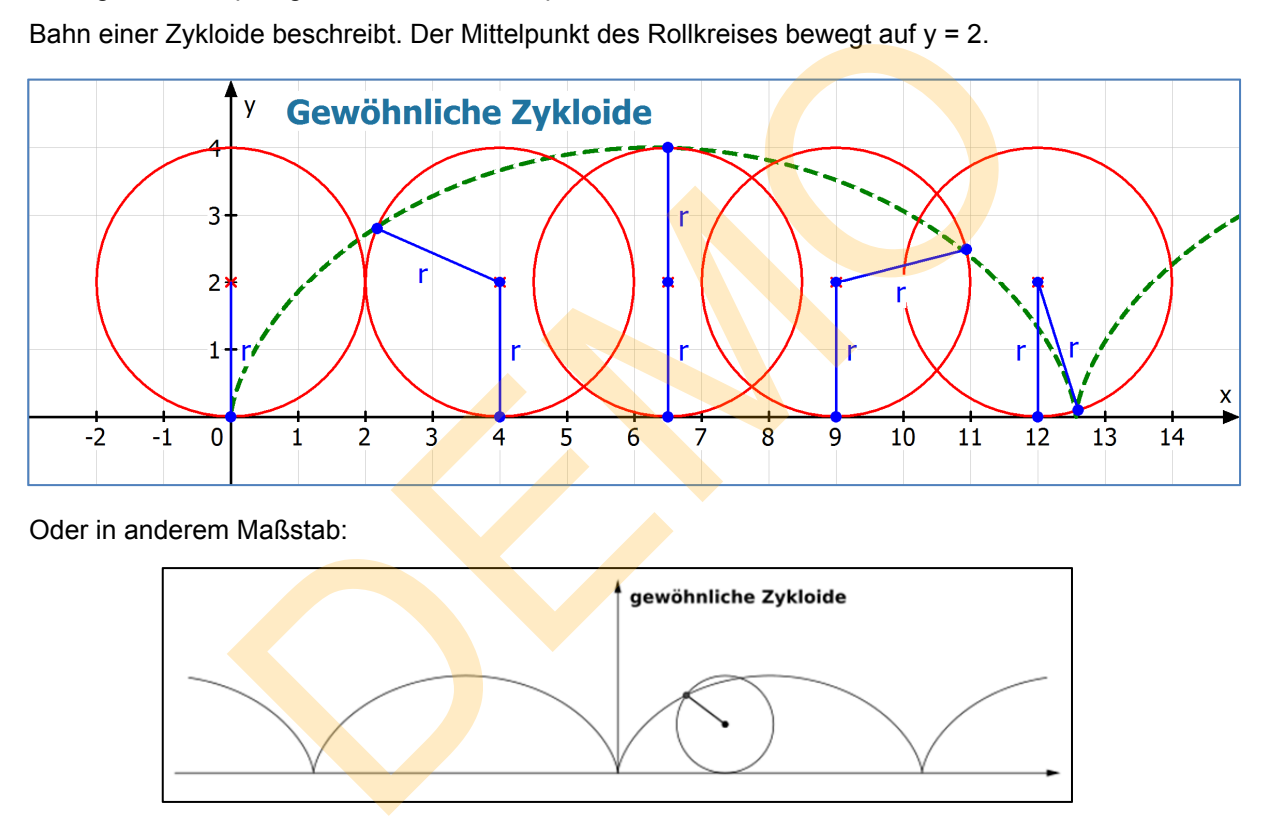

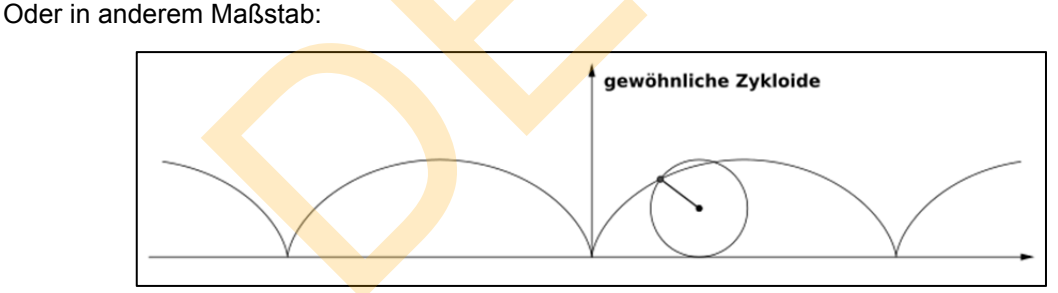

#### **Herleitung der oben angegebenen Gleichungen:**

Gesucht sind die Koordinaten von P in Abhängigkeit vom Radius r und dem Rollwinkel (der oben t heißt).

- 1. Der Bogen AP hat die Länge  $b = r \cdot \varphi$ . Die Strecke OA ist gleich lang. Ferner gilt  $\overline{AC} = \overline{PD} = r \cdot \sin(\varphi)$ . Daher gilt (auf der x-Achse):  $x = r \cdot \varphi - r \cdot \sin(\varphi) = r \cdot (\varphi - \sin(\varphi))$
- 2. Es ist  $\overline{DM} = r \cdot \cos(\varphi)$ . Daher folgt:  $y = \overline{AD} = \overline{AM} - \overline{DM} = r - r \cdot cos(\varphi) = r(1 - cos(\varphi))$

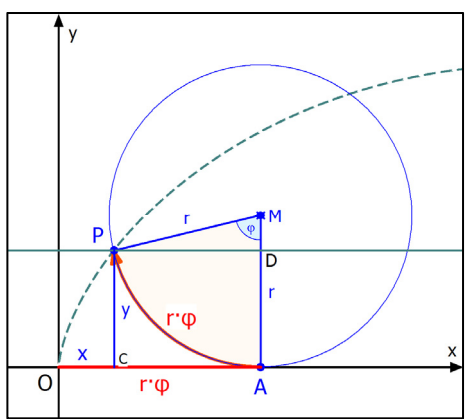

### **3 Verkürzte Zykloiden**

Eine **verkürzte Zykloide** entsteht, wenn die Bahn eines Punktes aus dem Inneren der "Kreisscheibe" betrachtet wird, anschaulich etwa der Seitenstrahler beim Fahrrad.

Allgemeine Parametergleichung:

Allgemeine Parametergleichung:

\n
$$
\begin{cases}\n x(t) = r \cdot (t - a \cdot \sin(t)) \\
 y(t) = r(1 - a \cdot \cos(t))\n\end{cases}
$$

Für a < 1 entsteht eine verkürzte Zykloide, z. B.:  $x(t) = 2 \cdot (t - 0.5 \cdot \sin(t))$ ,  $y(t) = 2 \cdot (1 - 0.5 \cdot \cos(t))$ 

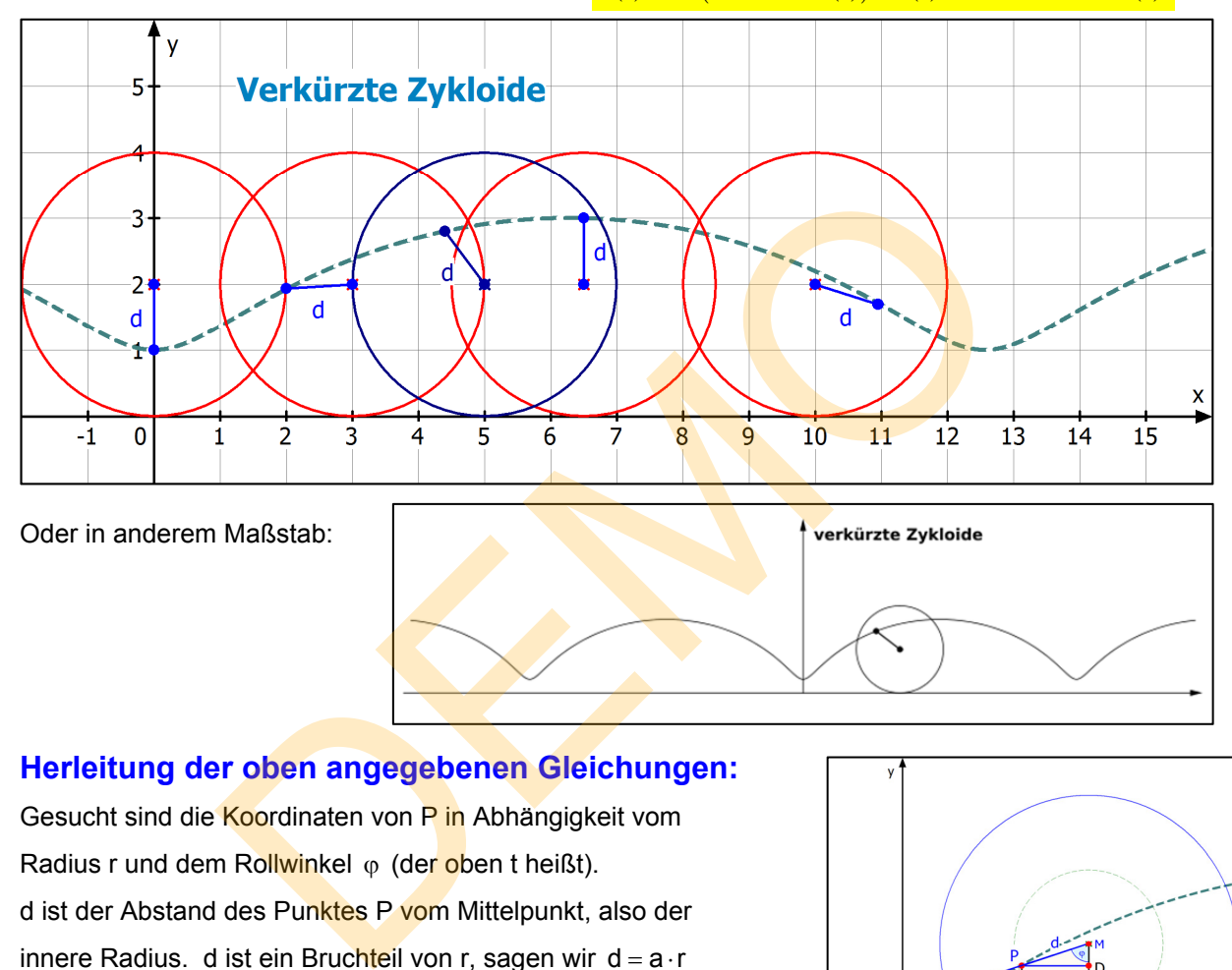

#### **Herleitung der oben angegebenen Gleichungen:**

Gesucht sind die Koordinaten von P in Abhängigkeit vom Radius r und dem Rollwinkel  $\varphi$  (der oben t heißt). d ist der Abstand des Punktes P vom Mittelpunkt, also der innere Radius. d ist ein Bruchteil von r, sagen wir d =  $a \cdot r$ 

1. Der Bogen AQ hat die Länge  $b = r \cdot \varphi$ .  $\overline{OA} = \widehat{AQ}$ Ferner gilt  $\overline{AC} = \overline{PD} = d \cdot \sin(\varphi) = a \cdot r \cdot \sin(\varphi)$ . Daher gilt (auf der x-Achse):  $x = r \cdot \varphi - \overline{PD} = r \cdot \varphi - a \cdot r \cdot \sin(\varphi)$  $\mathbf{x}(\varphi) = \mathbf{r} \cdot (\varphi - \mathbf{a} \cdot \sin(\varphi))$ 

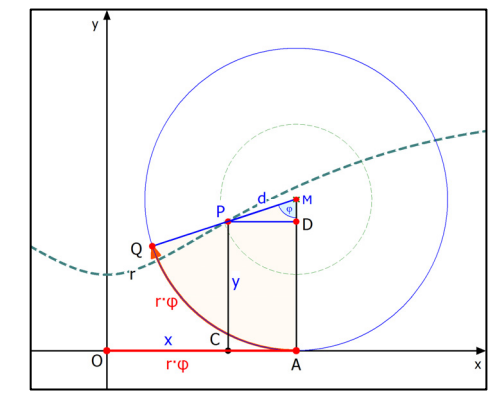

2. Es ist  $\overline{DM} = d \cdot \cos(\varphi) = a \cdot r \cdot \cos(\varphi)$ . Daher folgt:  $y = \overline{AD} = \overline{AM} - \overline{DM} = r - a \cdot r \cdot \cos(\varphi)$  $y(\varphi) = r(1 - a \cdot cos(\varphi))$ 

**Hinweise:** In der großen Abbildung war a = 0,5, also d = 0,5 r.

Für eine solche Abbildung gibt man z. B. M(5|2) vor, berechnet aus  $x_M = b = r \cdot \varphi$  $\varphi = t = \frac{x_M}{r} = \frac{5}{2} = 2.5$ , und erhält dann  $x(2.5) = 2 \cdot (2.5 - 0.5 \cdot \sin(2.5)) \approx 4.4$  und  $y(2,5) = 2 \cdot (1 - 0.5 \cdot \cos(2,5)) \approx 2.8$  (dunkelblauer Kreis oben).

# **4 Verlängerte Zykloide (Schleifenzykloide)**

**Eine Schleifenzykloide (verlängerte Zykloide)** ist die Bahn eines Punktes,

der außerhalb des abrollenden Kreises liegt und sich mit dem Kreis mitbewegt. Man kann sich das am Rad einer Lokomotive vorstellen:

Dieses liegt auf der Schiene auf, aber daneben steht ein Teil des Rades über, quasi an der Schiene vorbei, um dem Fahrzeug Halt zu verschaffen.

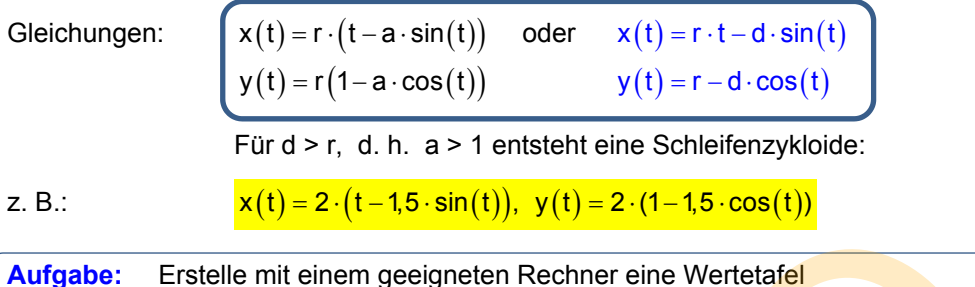

für x(t), y(t) und x<sub>m</sub>(t) und zeichne die Zykloide samt einigen Kreisen.

#### **Lösung:**

Ich definiere mit meinem CAS-Rechner TI Nspire eine Vektorfunktion (also eigentlich 3 Funktionen auf einmal):

Die erste Koordinate ist x(t), die zweite y(t). Mit diesen beiden kann ich die Kurvenpunkte P(t) für  $t = 0, 1, ..., 6$  zeichnen.

Die 3. Koordinate ergibt die x-Koordinate des nach rechts rollenden Kreises:  $M(2t | 2)$ .

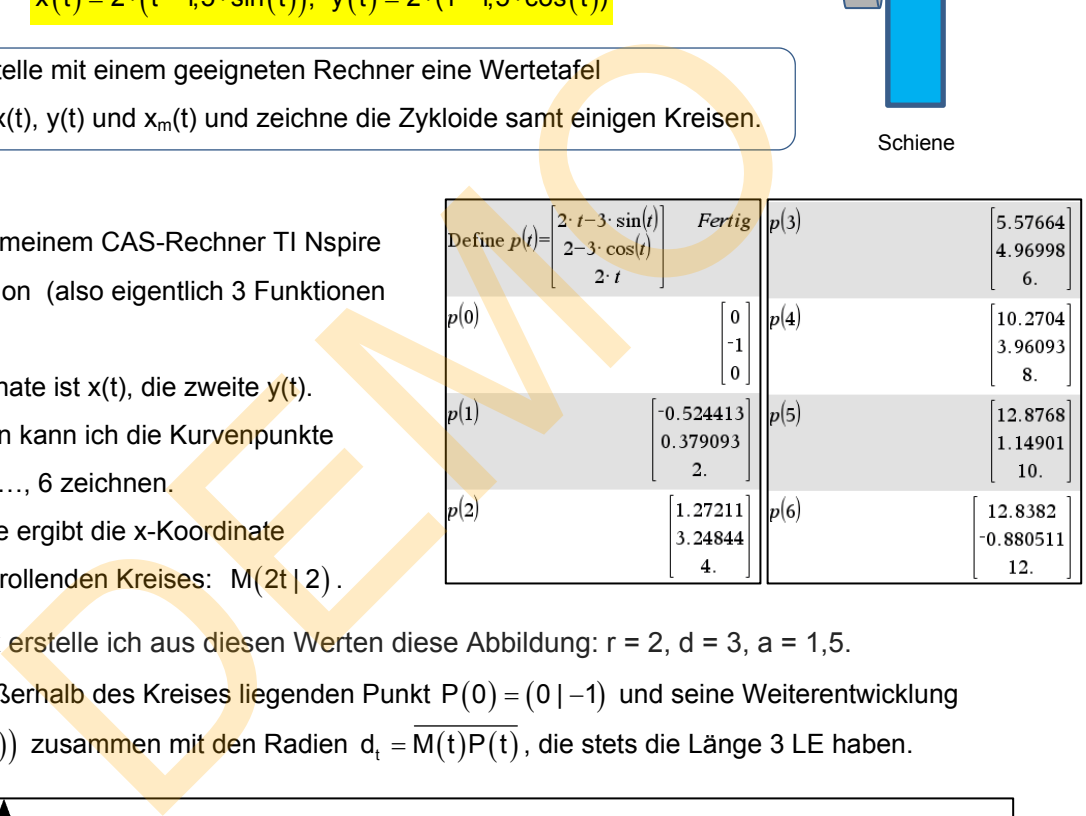

Mit MatheGrafix erstelle ich aus diesen Werten diese Abbildung:  $r = 2$ ,  $d = 3$ ,  $a = 1,5$ . Sie zeigt den außerhalb des Kreises liegenden Punkt  $P(0) = (0 \mid -1)$  und seine Weiterentwicklung  $P(t) = (x(t) | y(t))$  zusammen mit den Radien  $d_t = \overline{M(t)P(t)}$ , die stets die Länge 3 LE haben.

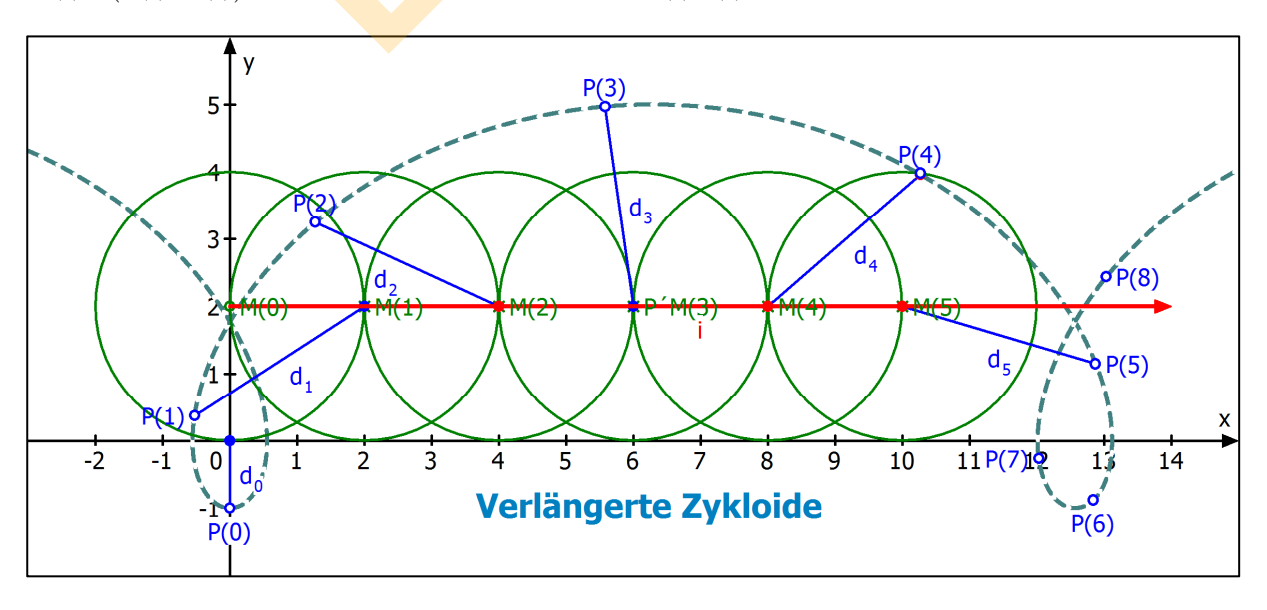

Achse

Schiene

Hier zeige ich dieselbe verlängerte Zykloide in einem Maßstab, der 5 Periodenintervalle zeigt. Die Vektorgleichung dazu lautet:

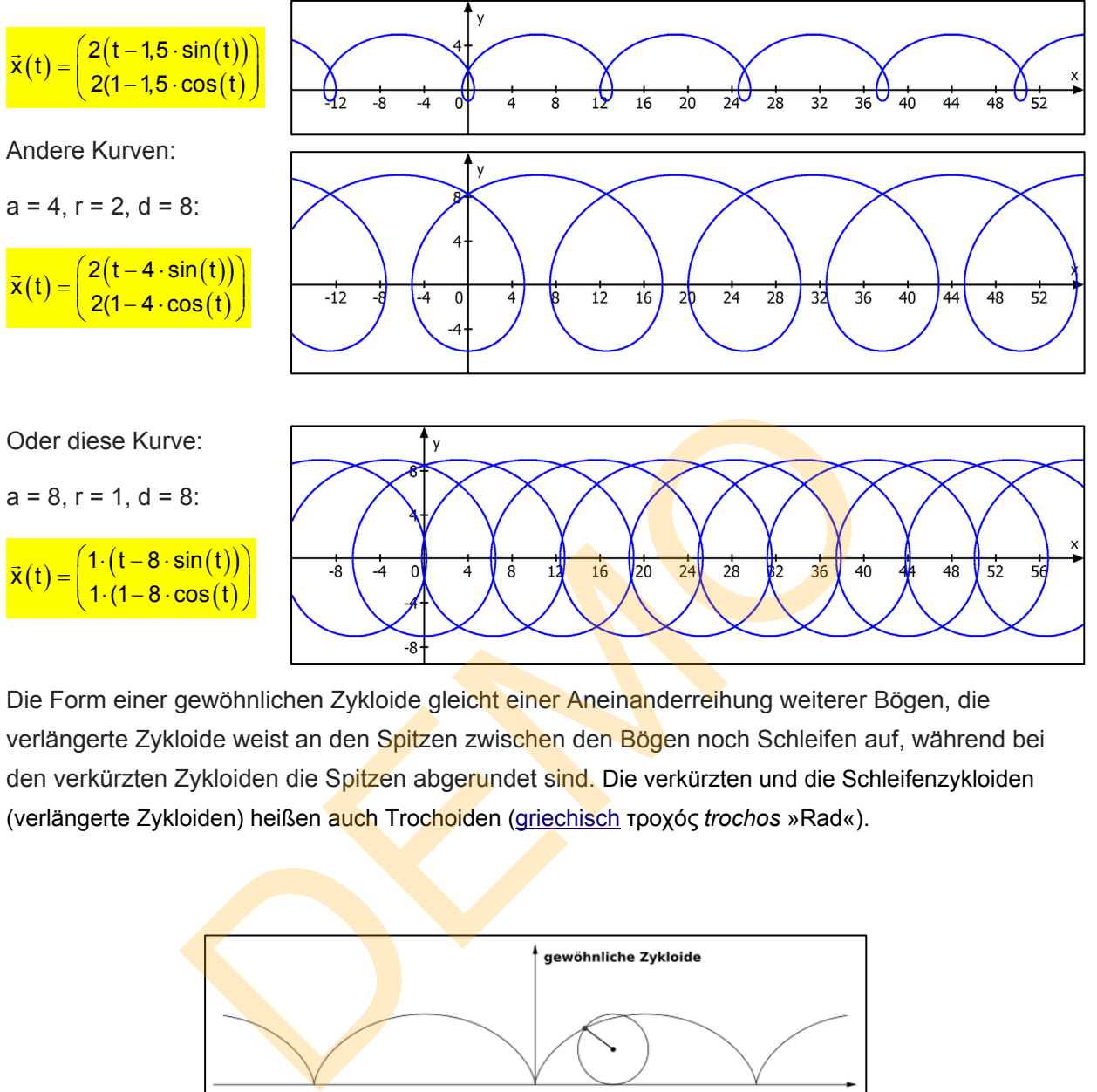

Die Form einer gewöhnlichen Zykloide gleicht einer Aneinanderreihung weiterer Bögen, die verlängerte Zykloide weist an den Spitzen zwischen den Bögen noch Schleifen auf, während bei den verkürzten Zykloiden die Spitzen abgerundet sind. Die verkürzten und die Schleifenzykloiden (verlängerte Zykloiden) heißen auch Trochoiden (griechisch τροχός *trochos* »Rad«).

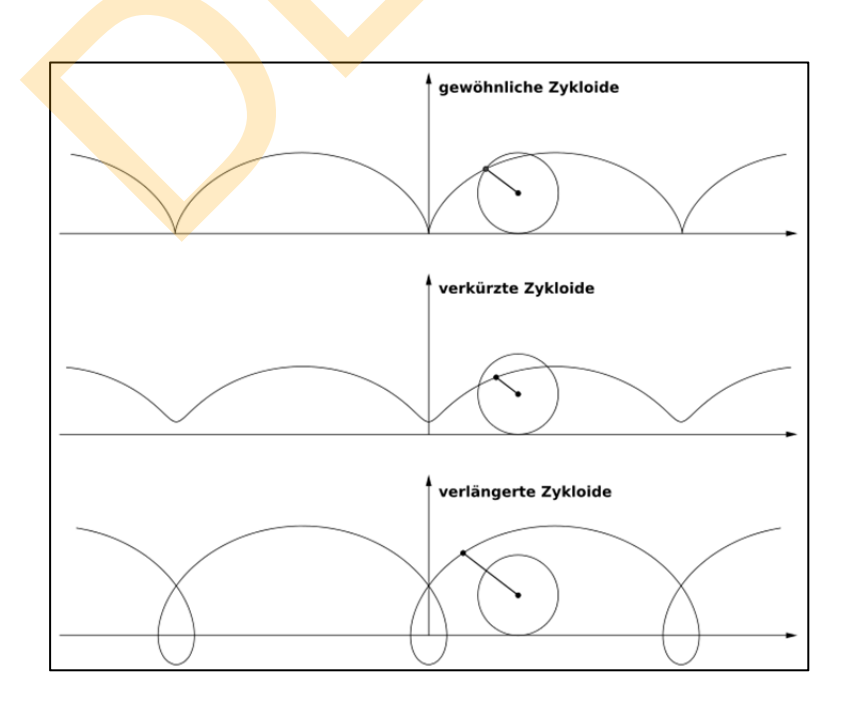

# **5. Tangenten an Zykloiden**

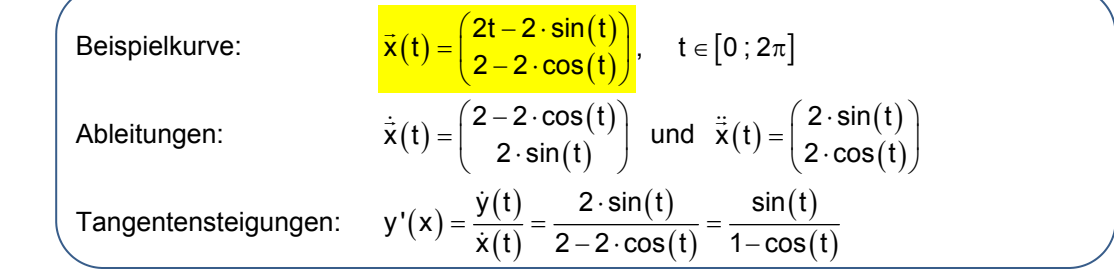

#### **Kurvenpunkte und Tangenten:**

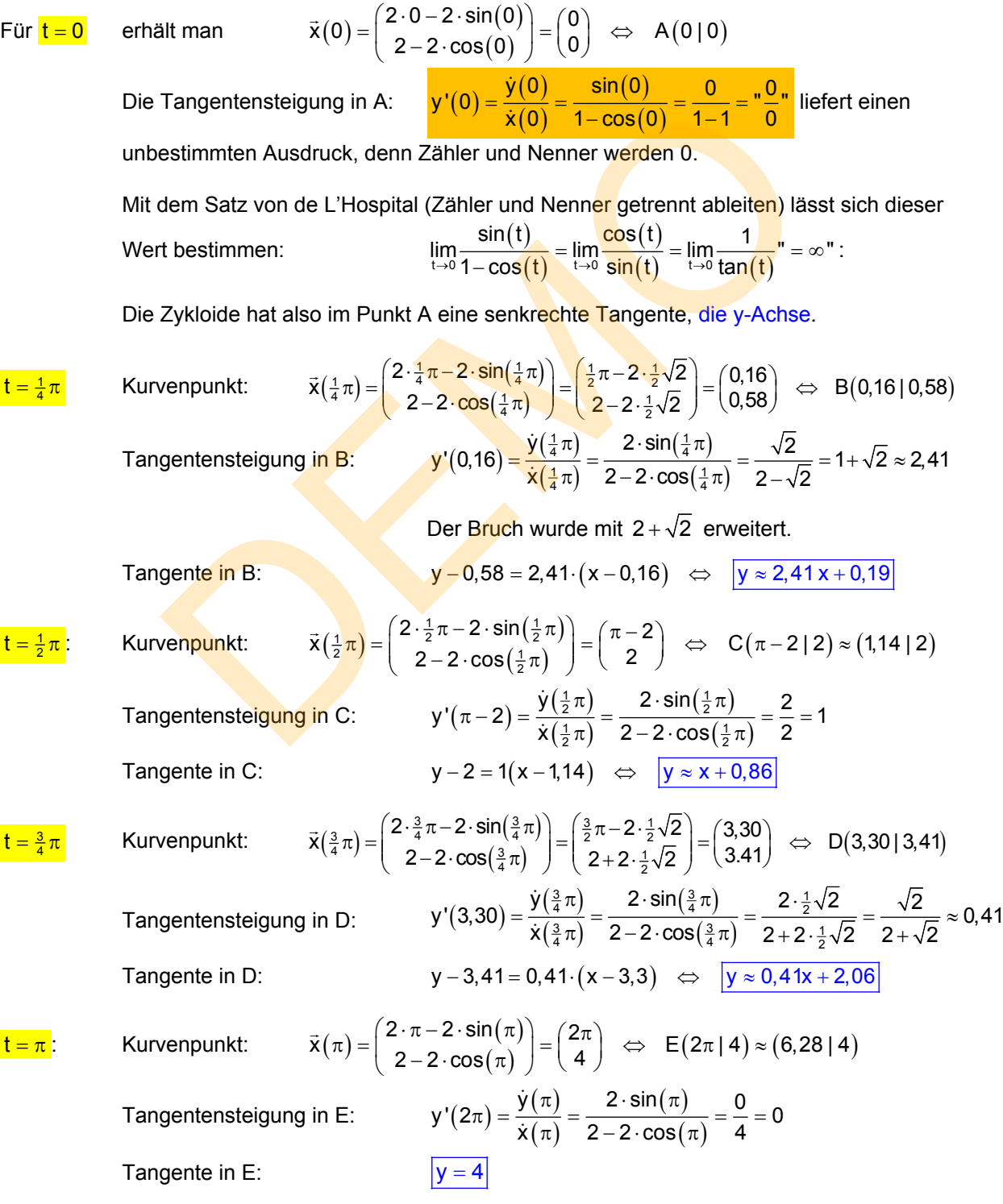

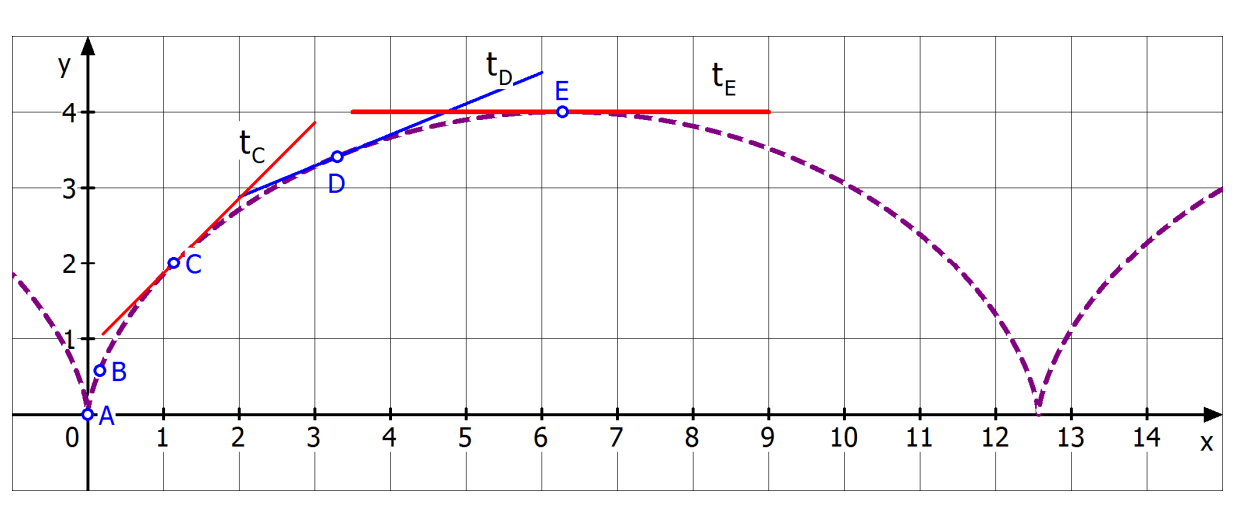

#### Schaubild dieser Zykloide mit den berechneten Tangenten:

Günstiger ist es vielleicht, auf der x-Achse die Einheit  $\frac{\pi}{3}$  zu verwenden:

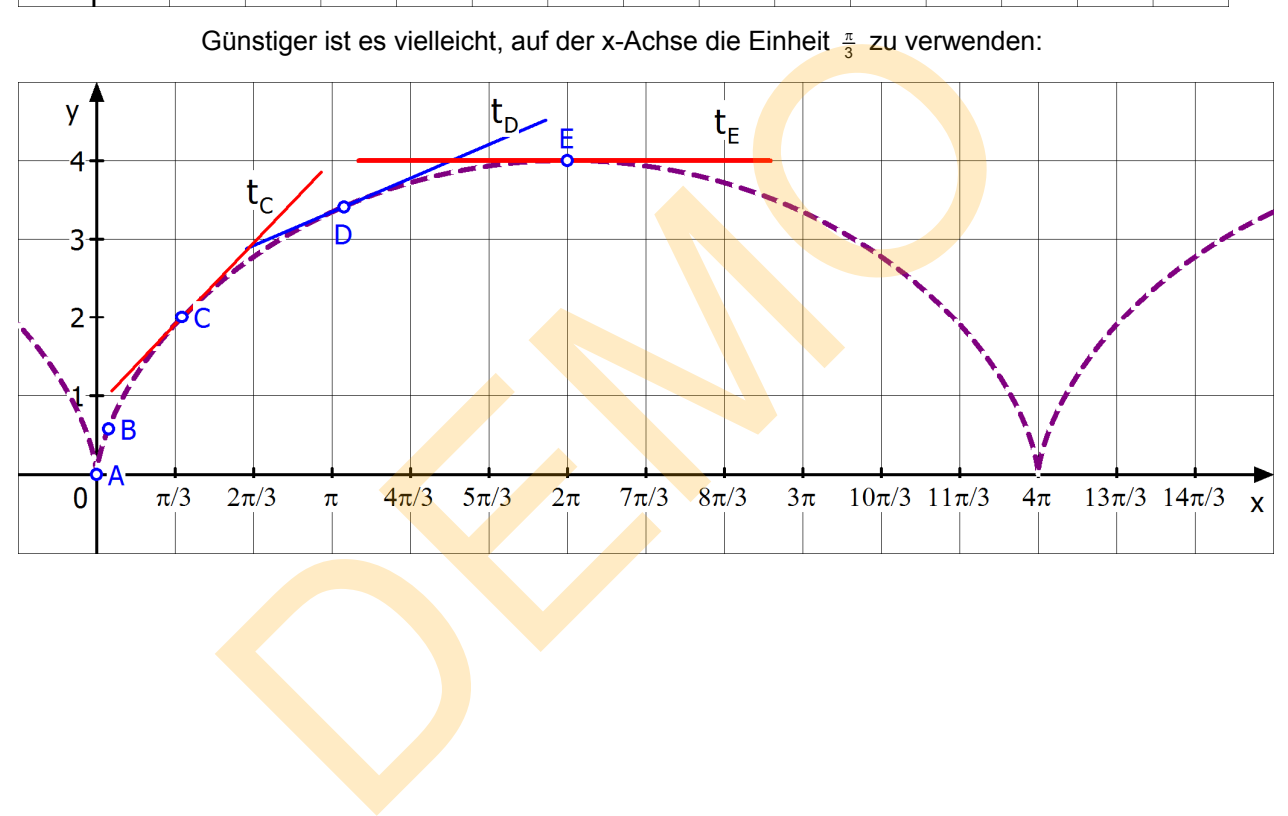

# **6. Krümmungskreis an eine Zykloide**

For the Krummungsformal formula:

\n
$$
\frac{\bar{x}(t)}{\bar{x}(t)} = \frac{\left(\frac{t}{r} - \frac{r \cdot \sin(t)}{r}\right)}{\left(r - \frac{r \cdot \cos(t)}{r}\right)} \implies \frac{\bar{x}(t)}{\bar{x}(t)} = \frac{\left(\frac{r - r \cos(t)}{r \cdot \sin(t)}\right)}{\left(\frac{r \cdot \sin(t)}{r \cdot \sin(t)}\right)} \implies \frac{\bar{x}(t)}{\bar{x}(t)} = \frac{\left(\frac{r \cdot \sin(t)}{r \cdot \cos(t)}\right)}{\left(\frac{r^2 \cdot (1 - \cos(t)) - r \cdot \sin(t)}{r \cdot \sin(t)}\right)^{3/2}} \times \frac{\bar{x}(t) \cdot \left(\frac{r \cdot \sin(t)}{r \cdot \cos(t)}\right)}{\left(\frac{r^2 \cdot (1 - \cos(t)) - r^2 \cdot \cos^2(t) - r^2 \cdot \sin^2(t)}{r^2 \cdot \sin^2(t)}\right)^{3/2}} = \frac{r^2 \cdot \cos(t) - r^2 \left(\cos^2(t) + \sin^2(t)\right)}{r^2 \cdot \left(1 - 2 \cdot \cos(t) + \cos^2(t)\right) + r^2 \cdot \sin^2(t)\right)^{3/2}} = \frac{r^2 \cdot \cos(t) - r^2 \left(\cos^2(t) + \sin^2(t)\right)}{r^2 \cdot \left(1 - 2 \cos(t) + r^2\right)^{3/2}} = \frac{r^2 \cdot \cos(t) - r^2 \cdot \cos(t)}{r^2 \cdot \left(1 - 2 \cos(t) + r^2\right)^{3/2}} = \frac{r^2 \cdot \cos(t) - r^2 \cdot \cos(t)}{\left(r^2 \cdot \left(1 - \cos(t)\right)\right)^{3/2}} = \frac{r^2 \cdot \cos(t)}{\left(2r^2 \cdot \cos(t)\right)^{3/2}} = \frac{r^2 \cdot \cos(t)}{\left(2r^2 \cdot \cos(t)\right)^{3/2}} = \frac{r^2 \cdot \cos(t)}{\left(2r^2 \cdot \cos(t)\right)^{3/2}} = \frac{1}{\sqrt{2}^3 r \cdot \left(1 - \cos(t)\right)^{3/2}} = \frac{1}{2\sqrt{2} \cdot r \cdot \sqrt{1 - \cos(t)}}
$$

Der Krümmungskreisradius  $\rho$  ist davon der Betrag des Kehrwerts: ( $\rho$  ist der griech. Buchstabe Rho)

$$
\rho=2\sqrt{2}\cdot r\cdot\sqrt{1-cos\big(t\big)}
$$

In der Bogenmitte, also für  $t = \pi$  führt dies zu:

$$
\rho = 2\sqrt{2} \cdot r \cdot \sqrt{1 - \cos\left(\pi\right)} = 2\sqrt{2} \cdot r \cdot \sqrt{1 + 1} = 2\sqrt{2} \cdot r \cdot \sqrt{2} = 4r
$$

Die folgende Abbildung zeigt diesen Krümmungskreis (rot), der die Zykloide im Hochpunkt H $(2\pi | 4)$ von außen berührt. Wegen r =  $2$  ist der Radius des Krümmungskreises  $\rho = 8$  (LE).

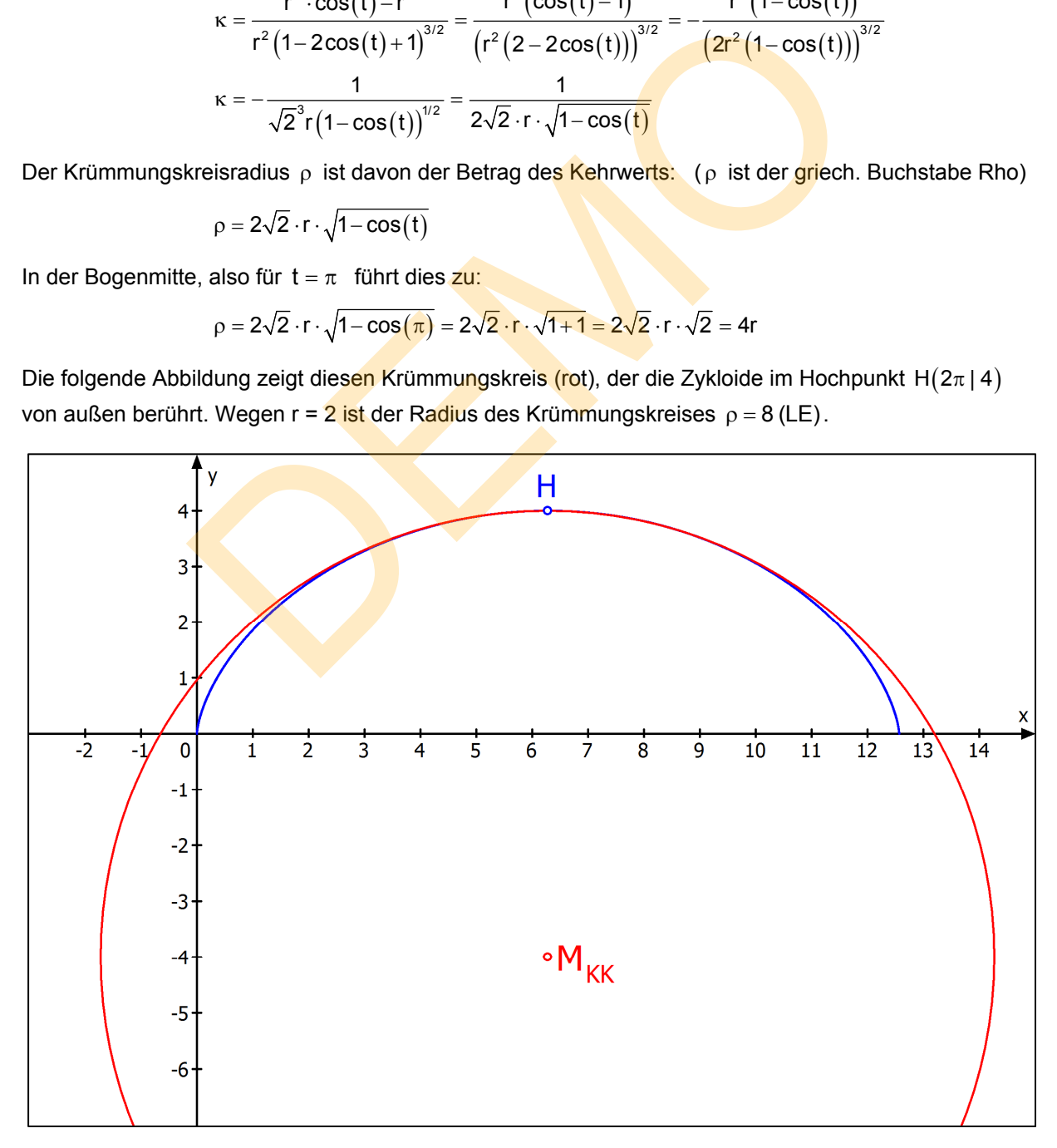

#### **7. Bogenlänge einer Zykloide**

Die Abbildung gehört zu

$$
\vec{x}(t) = \begin{pmatrix} 2t - 2 \cdot \sin(t) \\ 2 - 2 \cdot \cos(t) \end{pmatrix} \text{ für } t \in [0 \; ; 2\pi]
$$

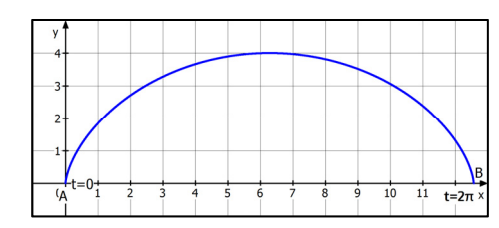

Allgemeine Berechnung der **Bogenlänge einer Zykloide**, nachdem sich der erzeugende Kreis um den Winkel  $\alpha$  gedreht hat.

$$
\vec{x}(t) = \left(\frac{r \cdot t - r \cdot \sin(t)}{r - r \cdot \cos(t)}\right) \Rightarrow \vec{x}(t) = \left(\frac{r - r \cdot \cos(t)}{r \cdot \sin(t)}\right) = \left(\frac{r(1 - \cos(t))}{r \cdot \sin(t)}\right)
$$
\n
$$
s(0, \alpha) = \int_{0}^{\alpha} \sqrt{x^2 + y^2} dt = \int_{0}^{\alpha} \sqrt{r^2 (1 - \cos(t))^2 + r^2 \cdot \sin^2(t)} dt
$$
\n
$$
= \int_{0}^{\alpha} \sqrt{1 - 2 \cdot \cos(t) + \frac{\cos^2(t) + \sin^2(t)}{2}} dt = \int_{0}^{\alpha} \sqrt{2 - 2 \cdot \cos(t)} dt = r \cdot \int_{0}^{\alpha} \sqrt{2 (1 - \cos(t))} dt
$$
\n
$$
\text{First terms } \alpha \text{ during the horizontal point:}
$$
\n
$$
\text{First terms } \alpha \text{ during the initial point:}
$$
\n
$$
\text{First terms } \alpha \text{ during the initial point:}
$$
\n
$$
\text{First terms } \alpha \text{ during the initial point:}
$$
\n
$$
s(0, \alpha) = r \cdot \int_{0}^{\alpha} \sqrt{2 \cdot 2 \cdot \sin^2(\frac{t}{2})} dt = 2r \cdot \int_{0}^{\alpha} \sin(\frac{t}{2}) dt = 2r \cdot \left[\frac{-\cos(\frac{t}{2})}{\frac{1}{2}}\right]_{0}^{\alpha} = -4r \cdot \left[\cos(\frac{\alpha}{2}) - \cos(\frac{\alpha}{2})\right]_{0}^{\alpha}
$$
\n
$$
= -4r \cdot \left[\cos(\frac{\alpha}{2}) - \cos(0)\right] = -4r \cdot \left[\cos(\frac{\alpha}{2}) - 1\right] = 4r \cdot \left[1 - \cos(\frac{\alpha}{2})\right]
$$
\n
$$
\text{Here is the w at the initial point:}
$$
\n
$$
\text{Using the initial point:}
$$
\n
$$
\text{This is the w at the initial point:}
$$
\n
$$
\text{This is the w at the initial point:}
$$
\n
$$
\text{This is the w at the initial point:}
$$
\n
$$
\text{This is the w at the initial point:}
$$
\n $$ 

Zur Vereinfachung benötigt man eine trigonometrische F Für den doppelten Winkel gilt: <sup>2</sup>  $\cos(2\alpha) = 1 - 2 \cdot \sin^2 \alpha$  (\*) Ersetzt man  $\alpha$  durch  $\frac{\alpha}{2}$ , dann lautet sie  $\frac{\alpha}{2}$ , dann lautet sie  $\cos(\alpha) = 1 - 2 \cdot \sin^2\left(\frac{\alpha}{2}\right)$ Durch Umstellen folgt:  $1-\cos(\alpha) = 2 \cdot \sin^2(\frac{\alpha}{2})$ 

Die Anwendung dieser Formel ergibt:

$$
s(0, \alpha) = r \cdot \int_{0}^{\alpha} \sqrt{2 \cdot 2 \cdot \sin^{2}(\frac{t}{2})} dt = 2r \cdot \int_{0}^{\alpha} \sin(\frac{t}{2}) dt = 2r \cdot \left[ \frac{-\cos(\frac{t}{2})}{\frac{1}{2}} \right]_{0}^{\alpha} = -4r \cdot \left[ \cos(\frac{t}{2}) - \cos(0) \right] = -4r \cdot \left[ \cos(\frac{\alpha}{2}) - 1 \right] = 4r \cdot \left[ 1 - \cos(\frac{\alpha}{2}) \right]
$$

Hier ist eine weitere Umstellung möglich. Ersetzt man in (\*) α durch  $\frac{\alpha}{4}$ , dann entsteht die Formel:  $\cos(\frac{\alpha}{2}) = 1 - 2 \cdot \sin^2(\frac{\alpha}{4}) \implies 1 - \cos(\frac{\alpha}{2}) = 2 \cdot \sin^2(\frac{\alpha}{4})$ 

 $\overline{a}$ 

Damit kann man die Formel für die Bogenlänge auch so darstellen:

 $s(0,\alpha) = 8r \cdot sin^2(\frac{\alpha}{4})$ 

Wir wenden diese Formel an und berechnen die Länge des oben dargestellten Bogens. Für den ganzen Bogen benötigt man  $\alpha = 2\pi$ :

 $s(0,2\pi) = 8r \sin^2\left(\frac{\pi}{2}\right) = 8r$ 

Und speziell für r = 2 ergibt das die Bogenlänge 16.

## **8. Aufgaben zur Schleifen-Zykloide**

Grundlagen:

$$
\vec{x}(t) = \begin{pmatrix} r \cdot (t - a \cdot \sin(t)) \\ r \cdot (1 - a \cdot \cos(t)) \end{pmatrix} \text{ bzw. } \vec{x}(t) = \begin{pmatrix} r \cdot t - d \cdot \sin(t) \\ r - d \cdot \cos(t) \end{pmatrix}
$$

Für d > r, d. h. a > 1 erhält man eine Schleifenzykloide, wobei d =  $a \cdot r$  ist.

(1) Gegeben sei 
$$
\vec{x}(t) = \begin{pmatrix} 2t - 8 \cdot \sin(t) \\ 2 - 8 \cdot \cos(t) \end{pmatrix}
$$
 für  $t \in [-\pi; 3\pi]$ 

- a) Berechne einige Punkte und skizziere die Kurve.
- b) Bestimme die Koordinaten des Doppelpunktes D auf der y-Achse.
- c) Welche Gleichungen haben die Tangenten in D?
- d) Unter welchem Winkel schneiden sich die Tangenten in D?
- e) Berechne die Nullstellen im Bereich  $[-\pi, 3\pi]$ .
- f) Bestimme für das Intervall  $[-\pi, 3\pi]$  Hochpunkte, Tiefpunkte, Rechtspunkte, Linkspunkte.

1

- g) Berechne die Bogenlänge einer Schlinge.
- h) Berechne den Flächeninhalt einer Schlinge.
- i) Rotiert die den Ursprung beinhaltende Schleife um die y-Achse, dann entsteht ein tropfenförmiger Körper. Berech<mark>ne dessen Volume</mark>n mit  $V = \pi \int\limits^{t_2} \dot{y}(t) \cdot (x(t))^2$  $V = \pi \int_{t_1} \dot{y}(t) \cdot (x(t))^2 dt$ d) Unter welchem Winkel schneiden sich die Tangenten in D?<br>
e) Berechne die Nullstellen im Bereich  $[-\pi; 3\pi]$ .<br>
f) Bestimme für das Intervall  $[-\pi; 3\pi]$  Hochpunkte, Tiefpunkte, Rechtspunk<br>
g) Berechne die Bogenlänge ein
- (2) Zeige für die allgemeine Schleifenzykloide:

Alle Links- und Rechtspunkte liegen auf der x-Achse.

- (3) Zeige für die allgemeine Schleifenzykloide:
	- a) Ein Doppelpunkt liegt auf der y-Achse, wenn  $-\pi < t < \pi$  ist.
	- b) Für welche Werte von d liegen bei gegebenem r die Doppelpunkte auf Höhe des Mittelpunktes des abrollenden Kreises?
	- c) Für welches d berühren sich die Schlingen, wenn r gegeben ist?

# **Epizykloiden**

# **9 Einführung zur Epizykloide**

Jetzt lassen wir einen (kleinen) Kreis nicht auf einer Geraden, sondern **außen** auf einem (großen) Kreis abrollen und erhalten eine Kurve namens **Epizykloide.** 

Die folgende Abbildung zeigt den "Basiskreis" mit R = 4 cm, den bewegten Kreis mit r = 1 cm, so dass

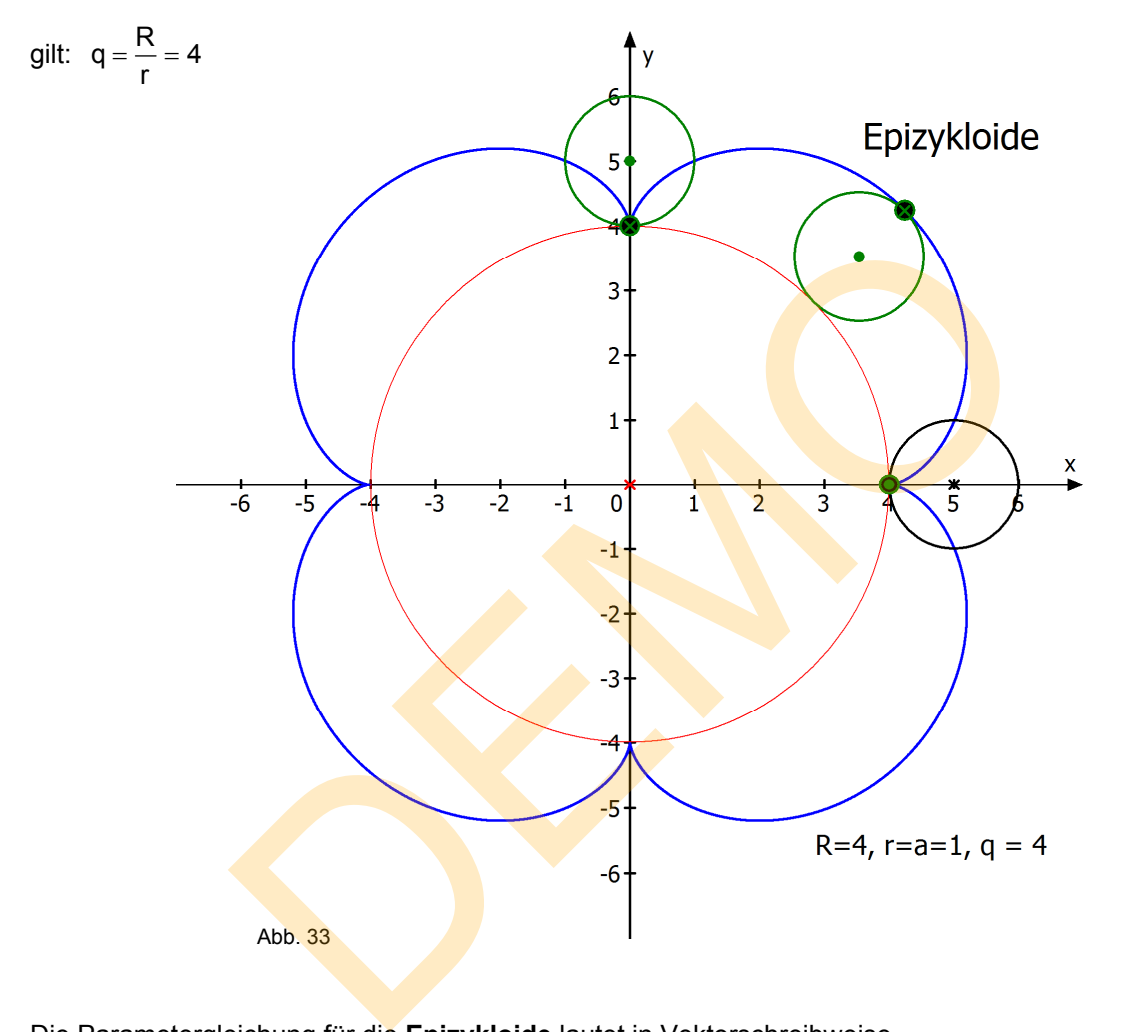

Die Parametergleichung für die **Epizykloide** lautet in Vektorschreibweise

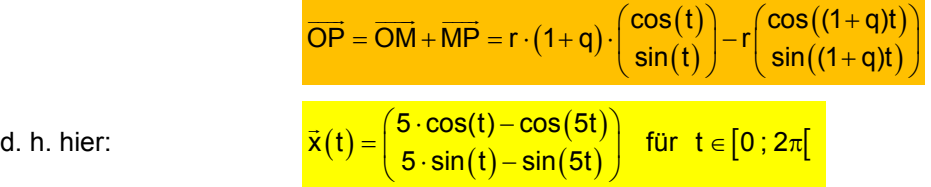

d. h. hier:

Die Herleitung steht auf der nächsten Seite:

# **10 Herleitung der Parametergleichungen für eine Epizykloide.**

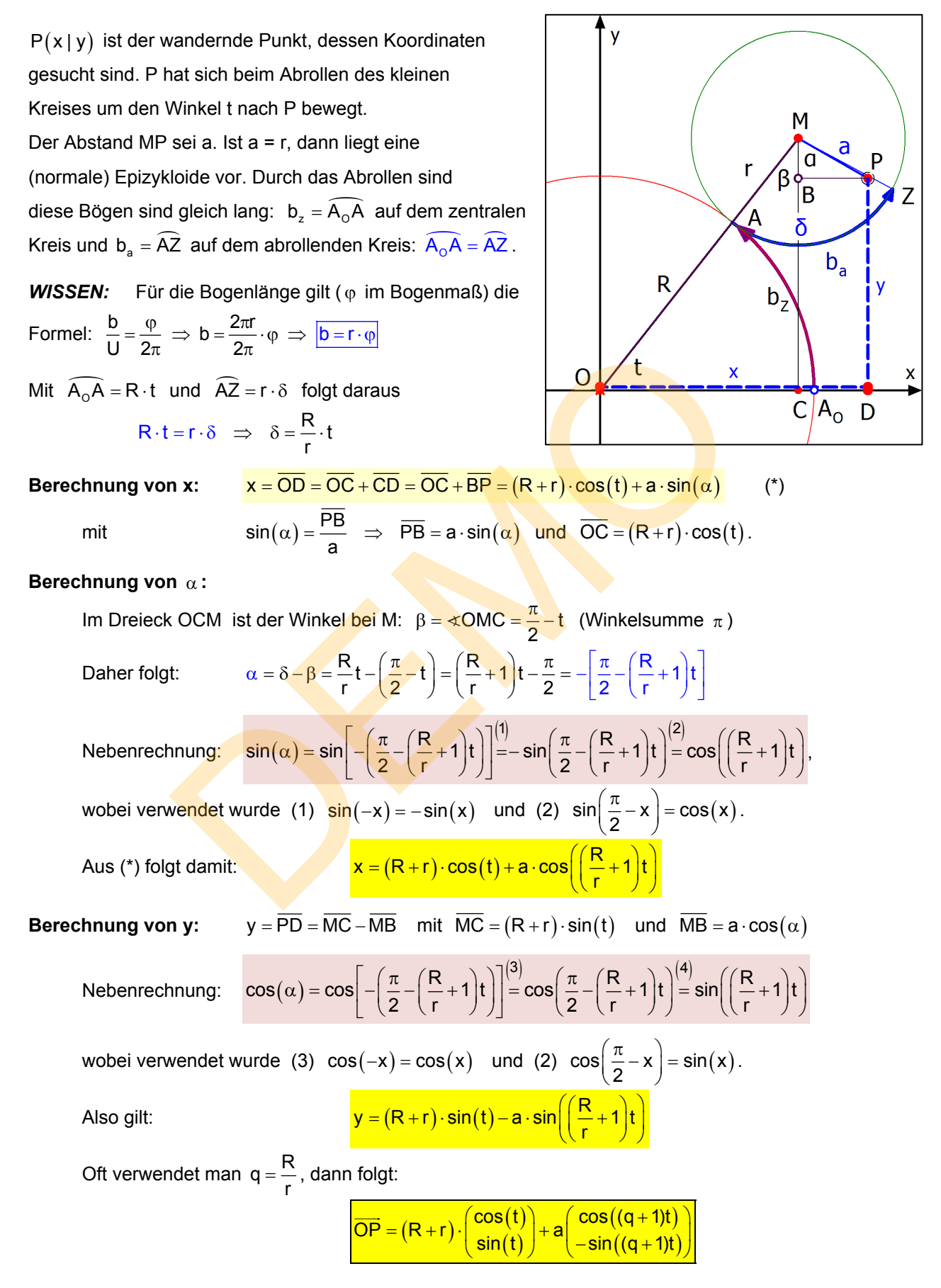

# **11. Weitere Epizykloiden**

In Abb. 34 umläuft der kleine Kreis mit r = 1 einen großen mit R = 3, also ist q = 3.

$$
\vec{x}(t) = \begin{pmatrix} 4 \cdot \cos(t) - \cos(4t) \\ 4 \cdot \sin(t) - \sin(4t) \end{pmatrix} \text{ für } t \in [0 \ ; 2\pi[
$$

#### **Man erkennt, dass der kleine Kreis dreimal abrollt.**

Der Grund:

Sein Umfang ist  $U_{kl} = 2\pi r = 2\pi (LE)$ Umfang des großen Kreises:  $U_{\text{or}} = 2\pi R = 6\pi = 3 \cdot U_{\text{ki}}$ . Daher beträgt der Winkel  $\langle P_{0}OP_{2} = \frac{1}{3} \cdot 360^{\circ} = 120^{\circ}$ .

P<sub>1</sub> hat die Koordinaten  $P_1(2,5 | \frac{3}{2}\sqrt{3}) \approx (2,5 | 4,33)$ 

Und es folgt  $P_2(-1,5 \mid \frac{3}{2}\sqrt{3}) \approx (-1,5 \mid 2,6)$ 

Ausführliche Berechnung:

Danier betragit der virikel ∝P<sub>0</sub>(P<sub>2</sub> = 
$$
\frac{2}{3}
$$
 · 360° = 120°.

\nP<sub>1</sub> hat die Koordinaten P<sub>1</sub> (2,5 |  $\frac{3}{2}\sqrt{3}$ ) ≈ (2,5 | 4,33)

\nUnd es folgt P<sub>2</sub> (-1,5 |  $\frac{3}{2}\sqrt{3}$ ) ≈ (-1,5 | 2,6)

\nAusführliche Berechnung:

\n
$$
\vec{x}(\frac{1}{3}\pi) = \begin{pmatrix} 4 \cdot \cos(\frac{1}{3}\pi) - \cos(\frac{4}{3}\pi) \\ 4 \cdot \sin(\frac{1}{3}\pi) - \sin(\frac{4}{3}\pi) \end{pmatrix} = \begin{pmatrix} 4 \cdot \frac{1}{2} - (\frac{1}{2}) \\ 4 \cdot \frac{1}{2}\sqrt{3} - (\frac{1}{2}\sqrt{3}) \end{pmatrix} = \begin{pmatrix} 2,5 \\ \frac{5}{2}\sqrt{3} \end{pmatrix} \approx \begin{pmatrix} 2,5 \\ 4,33 \end{pmatrix}
$$
\n
$$
\vec{x}(\frac{2}{3}\pi) = \begin{pmatrix} 4 \cdot \cos(\frac{2}{3}\pi) - \cos(\frac{8}{3}\pi) \\ 4 \cdot \sin(\frac{2}{3}\pi) - \sin(\frac{8}{3}\pi) \end{pmatrix} = \begin{pmatrix} 3 \cdot \cos(\frac{2}{3}\pi) \\ 3 \cdot \sin(\frac{2}{3}\pi) \end{pmatrix} = \begin{pmatrix} 3 \cdot (-\frac{1}{2}) \\ 3 \cdot \frac{1}{2}\sqrt{3} \end{pmatrix} \approx \begin{pmatrix} -1,5 \\ 2,6 \end{pmatrix}
$$
\nZusatzaufgabe:

\nBerechne den Hochpunkt, der unmittelbar links von P<sub>1</sub> liegt.

\nDort muss die y-Koordinate ein Maximum haben.

\nAus

\n
$$
y(t) = 4 \cdot \sin(t) - \sin(4t) \text{ folgt} \quad y(t) = 4 \cdot \cos(t) - 4 \cdot \cos(4t).
$$
\nBedingung:

\n
$$
\vec{y}(t) = 0 \iff \cos(t) - \cos(4t) = 0 \text{ bzw. } \cos(t) = \cos(4t)
$$
\nCh

$$
\vec{x}\left(\frac{2}{3}\pi\right) = \left(\frac{4\cdot\cos(\frac{2}{3}\pi) - \cos(\frac{8}{3}\pi)}{4\cdot\sin(\frac{2}{3}\pi) - \sin(\frac{8}{3}\pi)}\right) = \left(\frac{3\cdot\cos(\frac{2}{3}\pi)}{3\cdot\sin(\frac{2}{3}\pi)}\right) = \left(\frac{3\cdot(-\frac{1}{2})}{3\cdot\frac{1}{2}\sqrt{3}}\right) \approx \left(\frac{-1,5}{2,6}\right)
$$

Zusatzaufgabe: **Berechne den Hochpunkt**, der unmittelbar links von P<sub>1</sub> liegt.

Dort muss die y-Koordinate ein Maximum haben.

Aus  $y(t) = 4 \cdot \sin(t) - \sin(4t)$  folgt  $y(t) = 4 \cdot \cos(t) - 4 \cdot \cos(4t)$ .

Bedingung:  $\dot{y}(t) = 0 \Leftrightarrow \cos(t) - \cos(4t) = 0$  bzw.  $\cos(t) = \cos(4t)$ 

Ich übergebe diese Gleichung meinen CAS-Rechner CASIO ClassPad und erhalte eine lange Liste von Lösungen:

 $solve(cos(t)=cos(4t), t)$ Die erste Lösung ist  $t_1 = k_1 \cdot 2\pi$  In P<sub>1</sub> gibt es eine waagrechte Tangente ...

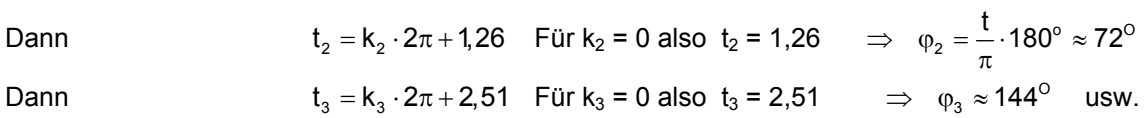

Der Winkel 72<sup>°</sup> führt uns zum gesuchten Hochpunkt:

$$
\vec{x}(1,26) = \begin{pmatrix} 4 \cdot \cos(1,26) - \cos(4 \cdot 1,26) \\ 4 \cdot \sin(1,26) - \sin(4 \cdot 1,26) \end{pmatrix} \approx \begin{pmatrix} 0.91 \\ 4.76 \end{pmatrix} \iff H_1(0,91 | 4.76)
$$

Entsprechend findet man die anderen Punkte mit waagrechter Tangente.

Über die Bedingung  $\dot{x}(t) = 0 \Leftrightarrow -4 \cdot \sin(t) + 4 \cdot \sin(4t) = 0$  findet man die Punkte mit senkrechter Tangente, also die "Rechts- bzw. Linkspunkte", falls der Rechner da noch mithalten kann....

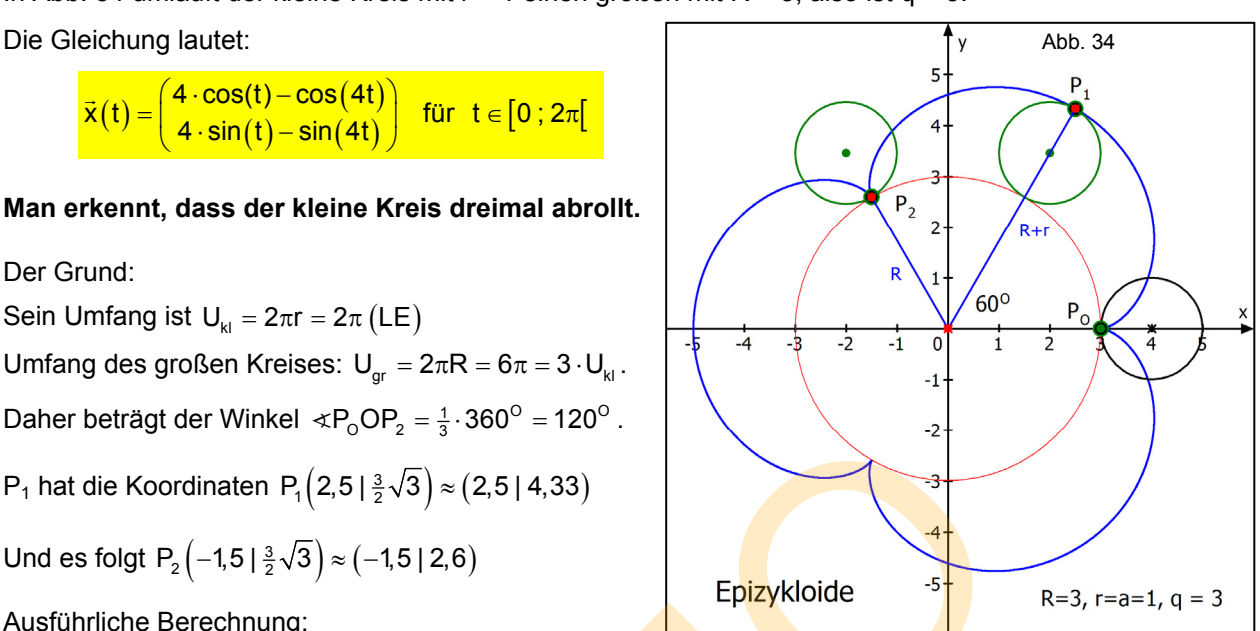

eine Epizykloide vorliegt. Und zwar gilt speziell für Kardioiden:  $R = r$ , also is  $q = 1$ . Der wandernde Punkt liegt also auf dem Kreisrand, also ist  $a = r$  und hier = 1.

**Eine Besonderheit soll noch erwähnt werden:** 

Rechts eine Abbildung dazu. Man erkennt, dass hier auch

Im Text 54112 wird die *Kardioide* besprochen.

$$
\text{Aus } \overrightarrow{OP} = r \cdot (1+q) \cdot \begin{pmatrix} \cos(t) \\ \sin(t) \end{pmatrix} - r \begin{pmatrix} \cos((1+q)t) \\ \sin((1+q)t) \end{pmatrix} \text{ folgt damit}
$$

 $\vec{x}(t) = \begin{pmatrix} 2 \cdot \cos(t) - \cos(2t) \\ 2 \cdot \sin(t) - \sin(2t) \end{pmatrix}$  $\vec{x}(t)$ 

*Jetzt hat die Kurve allerdings eine andere Lage als im angegebenen Text. Es ist klar, dass man alle diese Kurven in verschiedenen Lagen und dann durch andere Gleichungen angeben kann.* 

Abb. 35

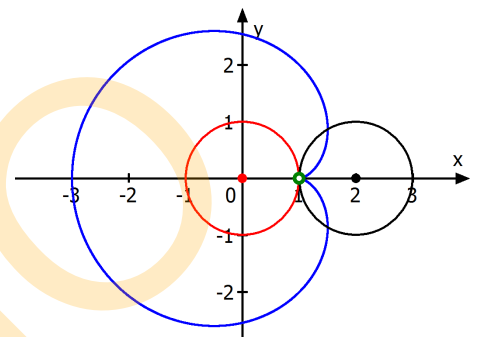

Abb. 36

Natürlich gibt es auch hier **verkürzte und verlängerte Epizykloiden**.

Dazu ist dann  $a \neq r : \overrightarrow{OP} = r \cdot (1 + q) \cdot \begin{pmatrix} \cos(t) \\ \sin(t) \end{pmatrix}$  $((1+q)t)$  $\overrightarrow{OP} = r \cdot (1 + q) \cdot \left( \frac{\cos(t)}{\sin(t)} \right) - a \left( \frac{\cos((1 + q)t)}{\sin((1 + q)t)} \right)$  $\overline{\phantom{a}}$ 

Für R = 4, r = 1 also q = 4 und  $a = 0.5$  r erhält man diese verkürzte Epizykloide:

 $\begin{array}{c} \left( \mathsf{t} \right) = \left( \frac{5 \cdot \cos \left( \mathsf{t} \right) - \frac{1}{2} \cos \left( 5 \mathsf{t} \right)}{5 \cdot \sin \left( \mathsf{t} \right) - \frac{1}{2} \sin \left( 5 \mathsf{t} \right)} \right) \end{array}$  $\vec{x}(t) = \begin{pmatrix} 5 \cdot \cos(t) - \frac{1}{2}\cos(5t) \\ 5 \cdot \sin(t) - \frac{1}{2}\sin(5t) \end{pmatrix}$  (Abb. 37)

Für R = 6, r = 1, also  $q = 6$  und  $a = 3r$  erhält man diese verlängerte Epizykloide:

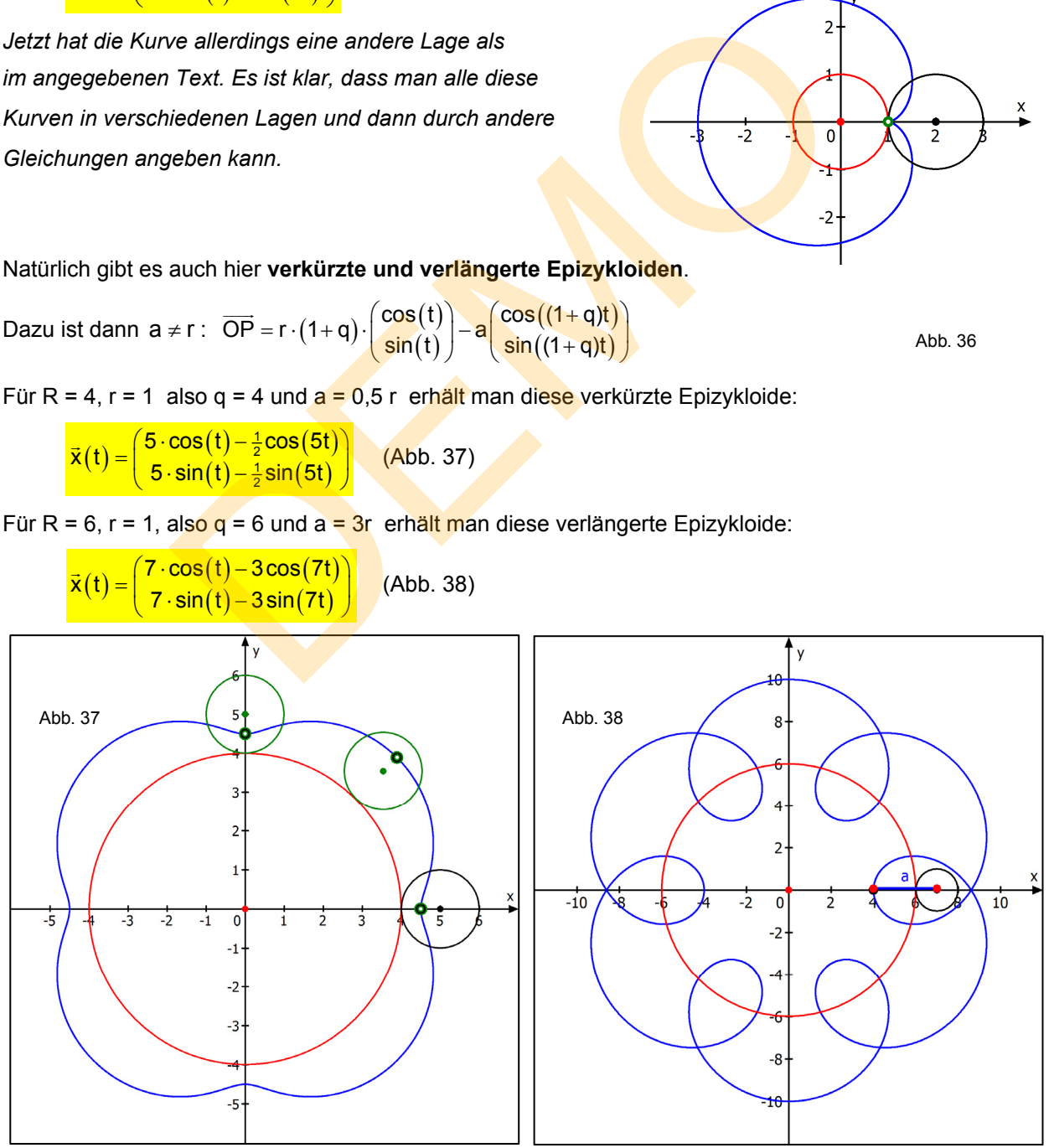

# **Hypozykloiden**

Lässt man einen Kreis **im Innern** des Basiskreises abrollen, dann erhält man eine Kurve namens **Hypozykloide.** Diese Kurven heißen auch **Asteroiden.** 

Für sie gibt es einen eigenen Text (54115).

#### **Beispiel:**

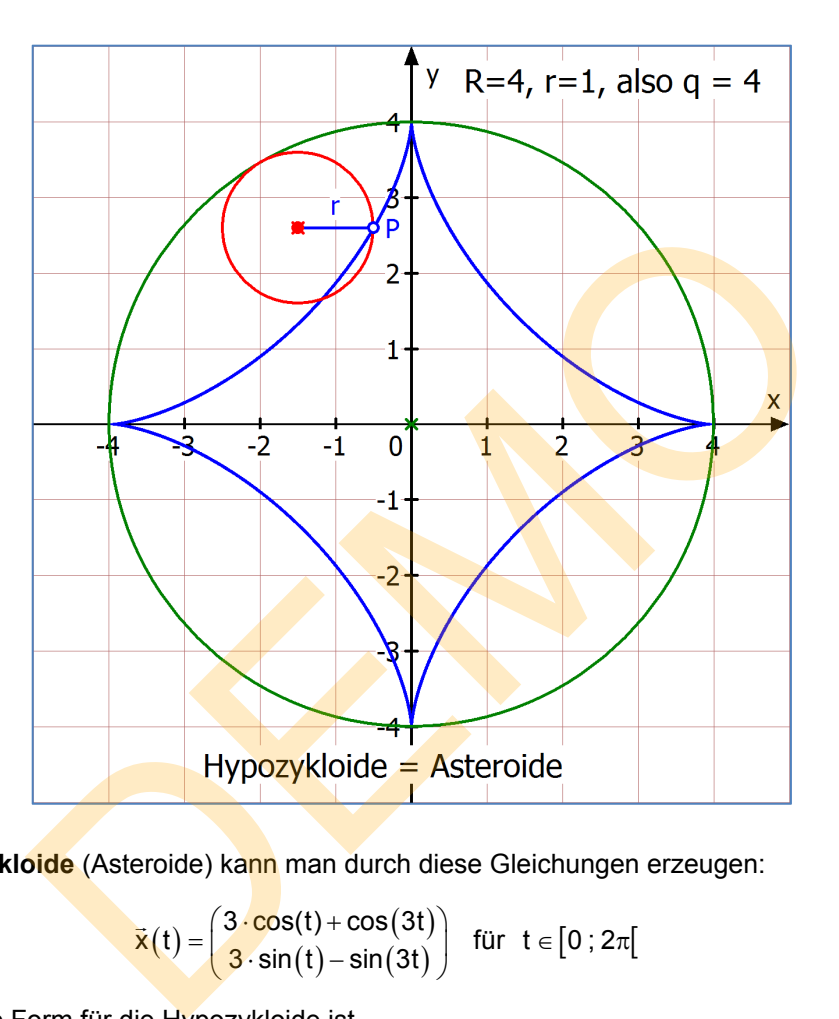

Diese **Hypozykloide** (Asteroide) kann man durch diese Gleichungen erzeugen:

$$
\vec{x}(t) = \begin{pmatrix} 3 \cdot \cos(t) + \cos(3t) \\ 3 \cdot \sin(t) - \sin(3t) \end{pmatrix} \text{ für } t \in [0 \,; 2\pi[
$$

Die allgemeine Form für die Hypozykloide ist

$$
\bar{x}(t) = r(q-1) \cdot \begin{pmatrix} \cos(t) \\ \sin(t) \end{pmatrix} + r \begin{pmatrix} \cos((q-1)t) \\ -\sin((q-1)t) \end{pmatrix}
$$

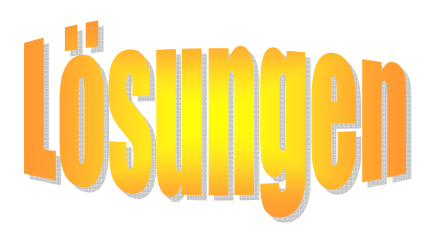

#### **Lösung (1)**

Gegeben ist die Schleifenzykloide durch

$$
\vec{x}(t) = \begin{pmatrix} 2t - 8 \cdot \sin(t) \\ 2 - 8 \cdot \cos(t) \end{pmatrix} \text{ für } t \in [-\pi \,;\, 3\pi\,] \quad \text{mit } \quad \dot{\vec{x}}(t) = \begin{pmatrix} 2 - 8 \cdot \cos(t) \\ 8 \cdot \sin(t) \end{pmatrix}
$$

a) Berechnung einiger Punkte mit CASIO ClassPad:

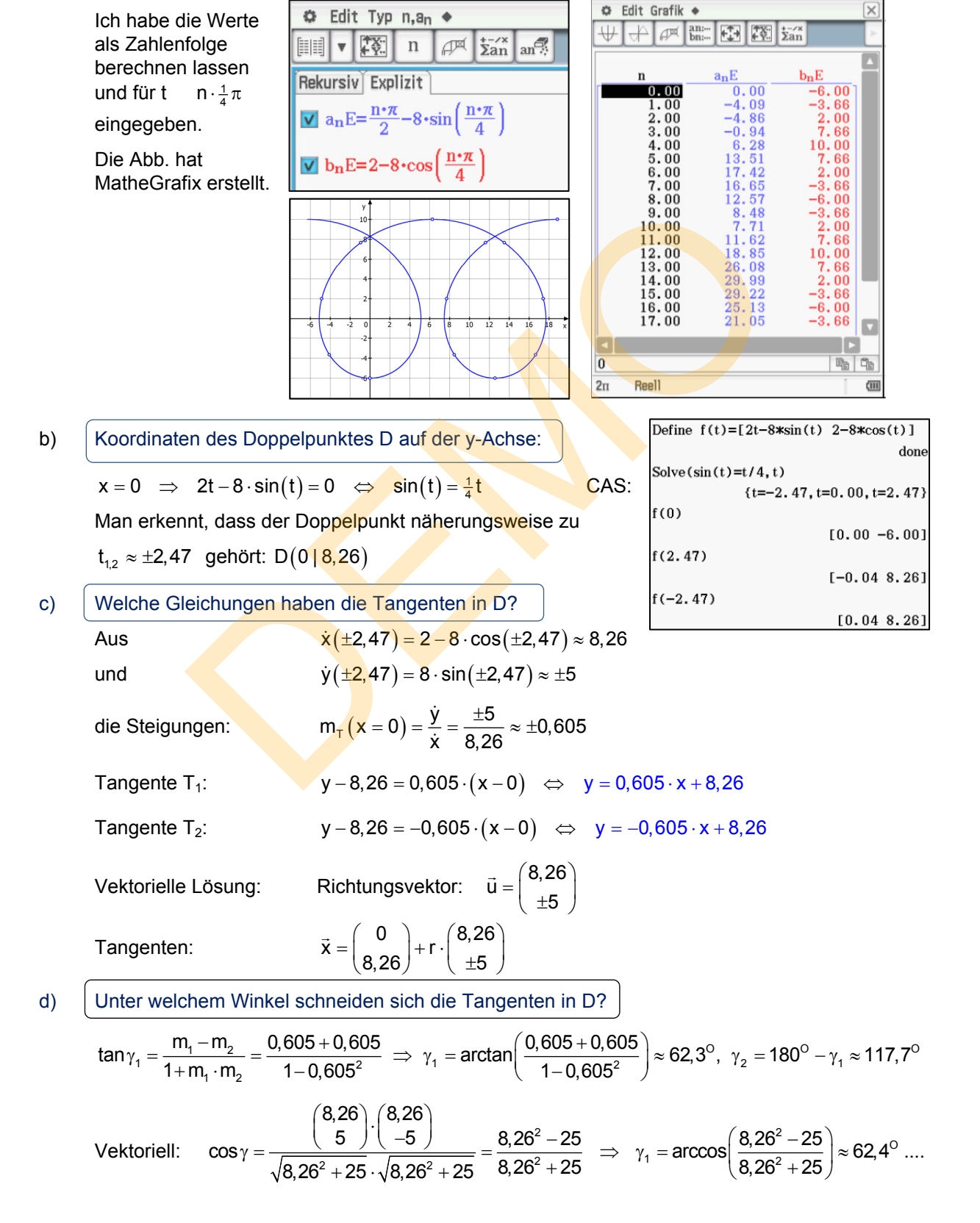

54101 Zykloiden 20

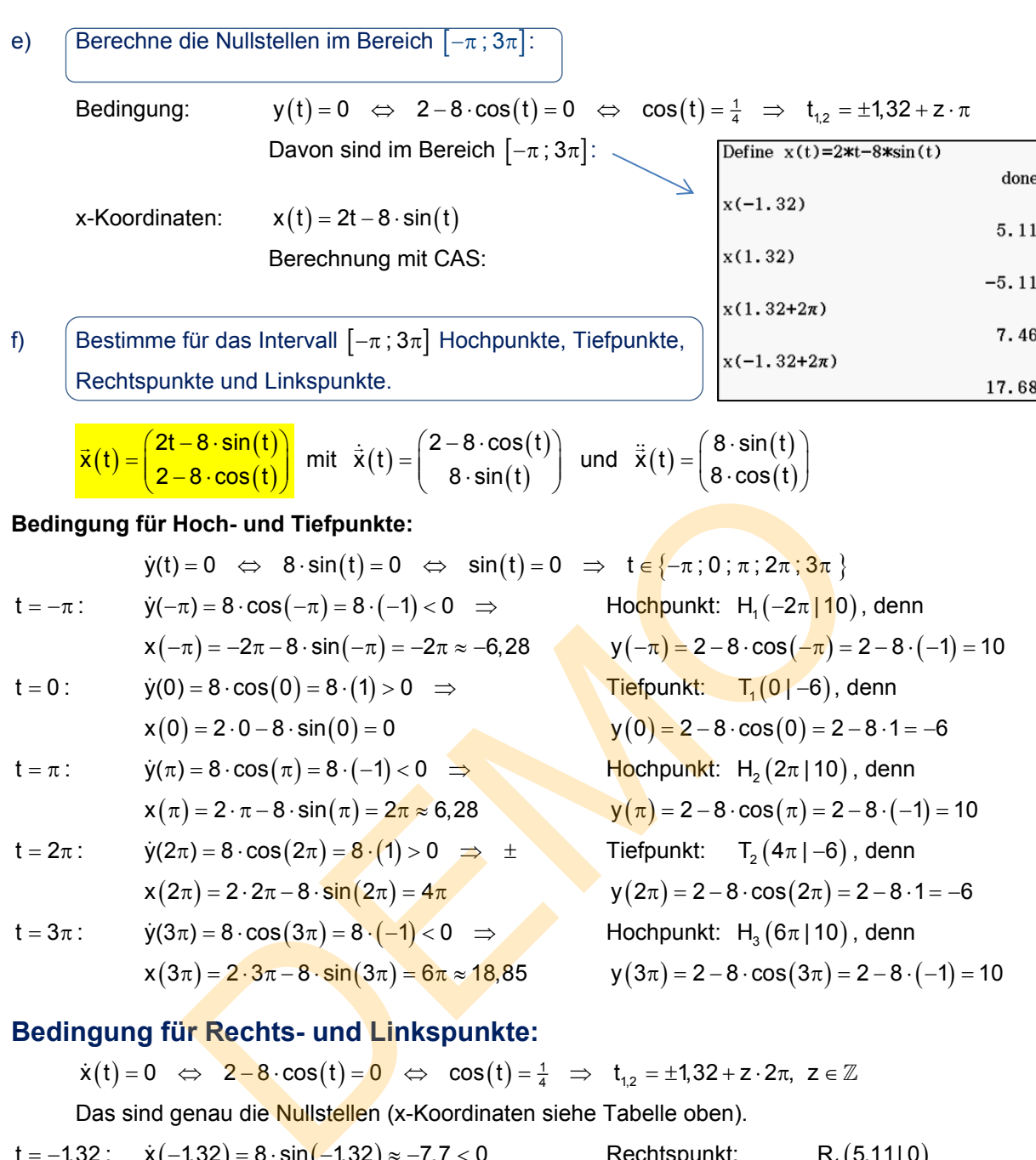

$$
x(2\pi) = 2 \cdot 2\pi - 8 \cdot \sin(2\pi) = 4\pi
$$
  

$$
y(2\pi) = 2 - 8 \cdot \cos(2\pi) = 2 - 8 \cdot 1 = -6
$$

t = 3
$$
\pi
$$
:  $\dot{y}(3\pi) = 8 \cdot \cos(3\pi) = 8 \cdot (-1) < 0 \implies$  Hochpunkt: H<sub>3</sub>(6 $\pi$ |10), denn  
 $x(3\pi) = 2 \cdot 3\pi - 8 \cdot \sin(3\pi) = 6\pi \approx 18,85$   $y(3\pi) = 2 - 8 \cdot \cos(3\pi) = 2 - 8 \cdot (-1) = 10$ 

#### **Bedingung für Rechts- und Linkspunkte:**

$$
\dot{x}(t)=0 \quad \Leftrightarrow \quad 2-8\cdot\cos(t)=0 \quad \Leftrightarrow \quad \cos(t)=\tfrac{1}{4} \quad \Rightarrow \quad t_{1,2}=\pm 1,32+z\cdot 2\pi, \ \ z\in \mathbb{Z}
$$

Das sind genau die Nullstellen (x-Koordinaten siehe Tabelle oben).

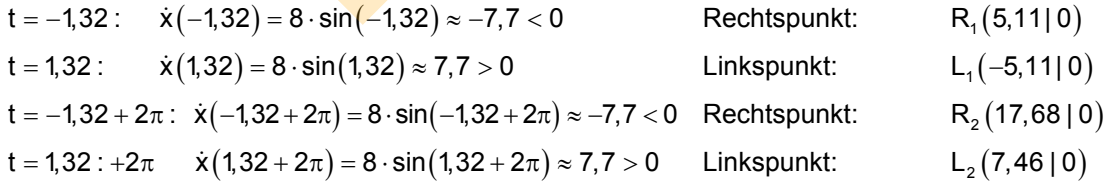

Hier eine Abbildung mit den eingetragenen Extrempunkten.

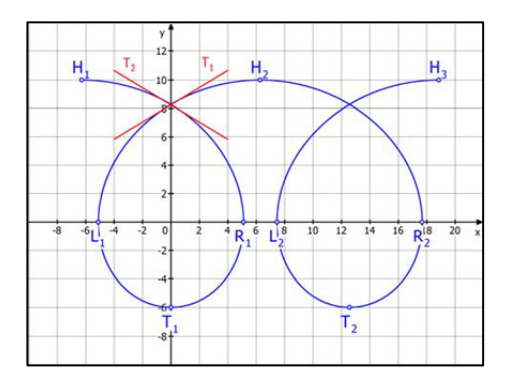

g) **Berechne die Bogenlänge einer Schlinge.** 

# **Formel:**

NR.: 
$$
(2-8\cdot\cos(t))^2 + (8\cdot\sin(t))^2 = 4 - 32\cdot\cos(t) + \underbrace{64\cdot\cos^2(t) + 64\cdot\sin^2(t)}_{=64} = 68 - 32\cdot\cos(t)
$$

 $\mathbf{b} = \int_{t_1}^{t_2} \sqrt{\dot{x}^2 + \dot{y}^2} dt = \int_{-2.47}^{2.47} \sqrt{(2 - 8 \cdot \cos(t))^2 + (8 \cdot \sin(t))^2}$ 

2,47

$$
b = \int_{-2,47}^{2,47} \sqrt{68 - 32 \cdot \cos(t)} dt \approx 37,78
$$

1

 $\int_{1}^{\mathsf{t}_2} \sqrt{\dot{\mathbf{r}}^2 + \dot{\mathbf{r}}^2}$ 

 Die Berechnung mit CASIO ClassPad geschah auf zwei Arten:

 In der 1. Zeile habe ich mein vereinfachtes Integral ausrechnen lassen.

 Von der 2. bis 4. Zeile wurde die Bogenlängenformel verwendet.

 $2-8\cdot cos(t))^2 + (8\cdot sin(t))^2 dt$  $=\int_{-2.47}\sqrt{(2-8\cdot\cos(t))}^{2}+(8\cdot\sin(t))^{2} dt$ 

 $2*\int_0^{2.47} \sqrt{68-32*\cos(t)} dt$ 

Define  $x(t)=2*t-8*sin(t)$ 

Define  $y(t)=2-8\text{*cos}(t)$ 

h) Berechne den Flächeninhalt einer Schlinge.

**Formel:**  
\n
$$
A = \int_{t_1}^{t_2} y \cdot \dot{x}(t) dt = 2 \int_{0}^{2.47} (2 - 8 \cdot \cos(t))^{2} dt = 2 \int_{0}^{2.47} (4 - 32 \cdot \cos(t) + 64 \cdot \cos^{2}(t)) dt
$$
\n
$$
A = 2 \cdot [4t - 32 \cdot \sin(t)]_{0}^{2.47} + 128 \cdot \int_{0}^{2.47} \cos^{2}(t) dt
$$

Van der 2. bis 4. Zeile wurde die Bogenlängenformel  
\nverwendet.  
\n1)  
\nEerechne den Flächeninhalt einer Schlinge.  
\n10. 
$$
\sqrt[3]{\cdot} \cdot \frac{1}{\cdot} \cdot \frac{1}{\cdot} \cdot \
$$

**Formel:** 
$$
V = \pi \cdot \int_{0}^{2.47} \dot{y}(t) \cdot (x(t))^{2} dt = \pi \cdot \int_{0}^{2.47} 8 \cdot \sin(t) \cdot (2t - 8 \cdot \sin(t))^{2} dt \approx 716,66 \text{ VE} \quad \text{(CAS)}
$$

37.78

don

done

37.78

#### **Lösung (2)**

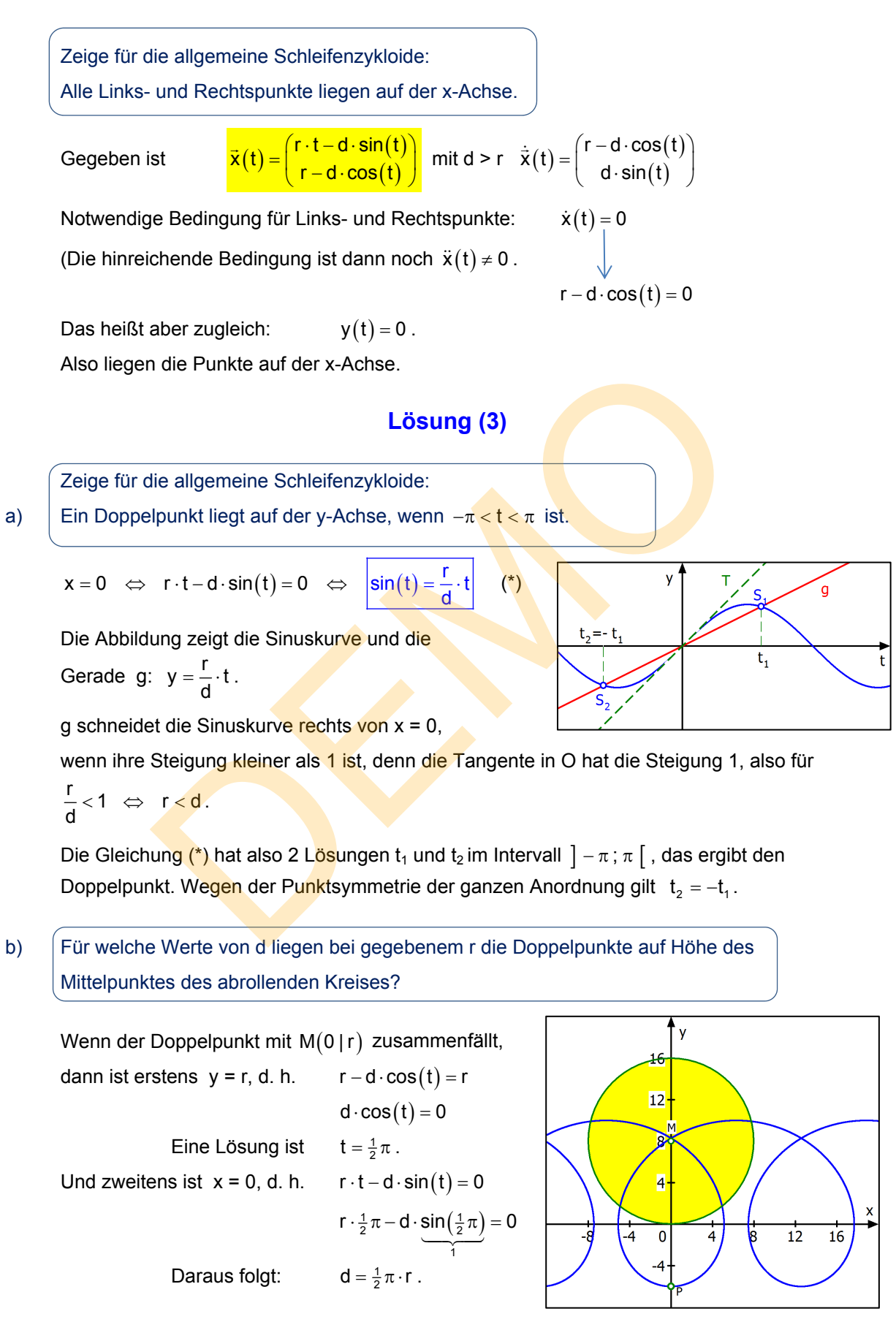

 $\frac{1}{24}$ 

 $\frac{1}{12}$  $\frac{1}{16}$ 

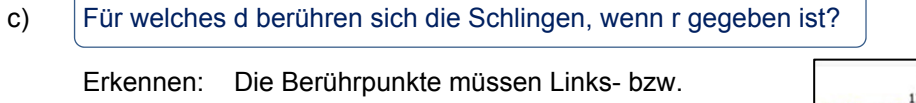

 Rechtspunkte sein, und nach Aufgabe (2) liegen diese stets auf der x-Achse.

Bedingung also:  $y = 0 \Leftrightarrow r - d \cdot cos(t) = 0$ 

d. h. 
$$
\cos(t) = \frac{r}{d}
$$

Diese Gleichung hat zwei Lösungen t<sub>1</sub> und t<sub>2</sub>.

Wenn bei -t1 ein Rechtspunkt liegt, dann ist bei t1 ein Linkspunkt.

Weitere Lösungen ergeben sich durch die Periodizität bei

 $t_3 = t_1 + 2\pi$  (Linkspunkt) usw.

Berührung findet also statt für  $x(-t_1) = x(t_1 + 2\pi)$ Das heißt aber

$$
r \cdot (-t_1) - d \cdot \sin(-t_1) = r \cdot (t_1 + 2\pi) - d \cdot \sin(t_1 + 2\pi)
$$

WISSEN:  $\sin(t_1 + 2\pi) = \sin(t_1)$  und  $\sin(-t_1) = -\sin(t_1)$ 

Also: 
$$
-r \cdot t_1 + d \cdot \sin(t_1) = r \cdot (t_1 + 2\pi) - d \cdot \sin(t_1)
$$
  
\n
$$
2d \cdot \sin(t_1) = 2r \cdot t_1 + 2\pi r
$$
\n
$$
\sin(t_1) = \frac{r \cdot t_1 + \pi r}{d} = \frac{r}{d} \cdot (t_1 + \pi)
$$

Ersetzt man  $\cos(t) = \frac{r}{d}$ ,

dann erhält man  $\sin(t_1) = \cos(t_1) \cdot (t_1 + \pi)$ 

Ich übergebe diese Gleichung meinem CAS-Rechner. Um die Anzahl der Lösungen einzuschränken,

gebe ich hinter dem Bedingungsstrich das Intervall  $-\pi < t < \pi$  ein:

$$
Aus \cos(t) = \frac{r}{d} \text{ folgt dann} \qquad d = \frac{r}{\cos(t_1)} \approx 4,603 \cdot r
$$

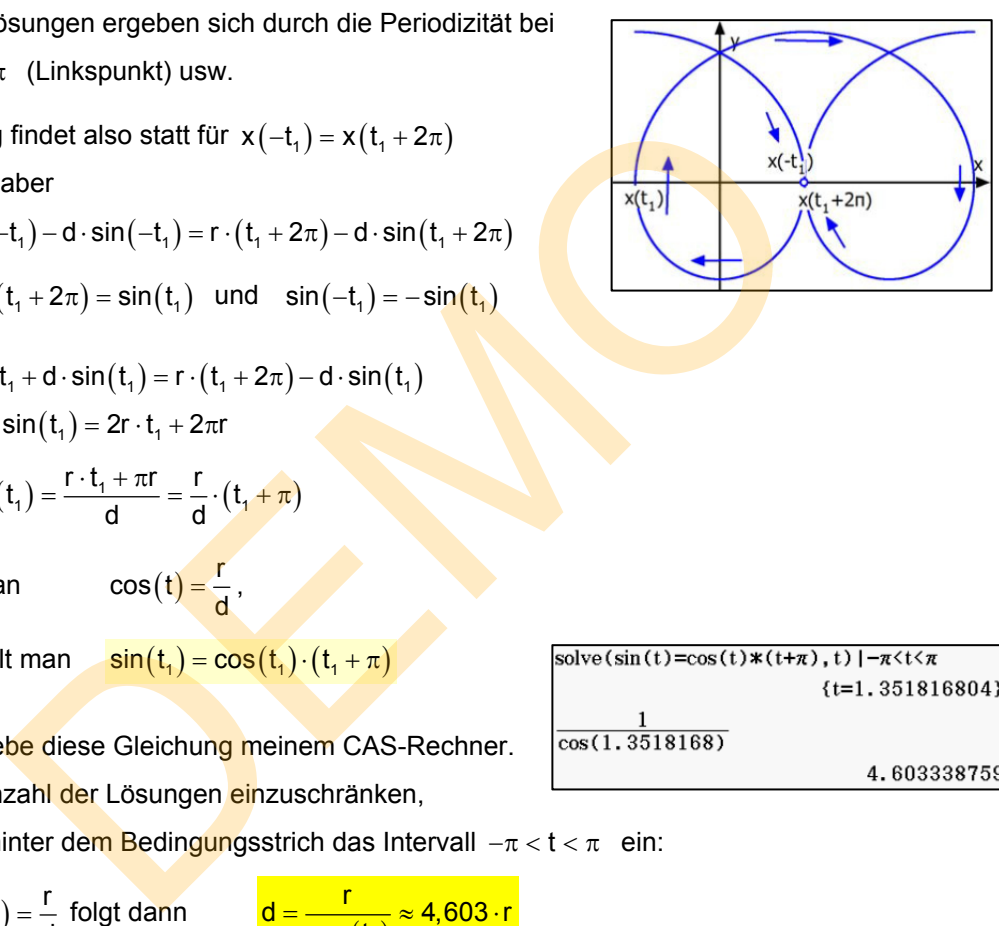

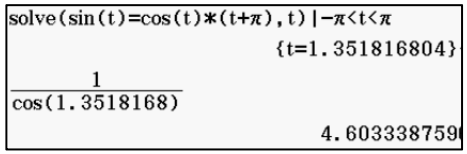